**RICOSTRUZIONE O.Q. ALTERNATA PARI E FILTRAGGIO ATTRAVERSO FILTRO PASSSIVO o ATTIVO Passa-basso del 1° ordine o superiore:**

#### **NB:**

**Generiamo un'ONDA QUADRA ALTERNATA DISPARI:**

Ricordando quanto enunciato dalla **Teoria di Fourier** per la quale ,se il segnale periodico è DISPARI, esso è costituito da **ARMONICHE SINUSOIDALI** di frequenza **multipla** della FONDAMENTALE **f0** (la freq del segnale periodico) e di ampiezza Ak decrescente.

Le armoniche sono seni, la cui **ampiezza massima Ak** è data dalla formula:

$$
Ak=\frac{Vpp}{k\pi}*(1-\cos k\pi)
$$

In questo esempio verranno utilizzati come valori **Vpp di 10 [V]** ,frequenza fondamentale di **500 [Hz] e guadagno uguale a 2.**

#### **Procediamo con i calcoli:**

$$
A1 = \frac{10}{1\pi} * (1 - \cos \pi) = 3.18 * (1 - (-1)) = 3.18 * 2 = 6.36
$$

f0=500[Hz] v1(t) = 6.36 sin (2π500t) [V]

$$
A2 = \frac{10}{2\pi} * (1 - \cos 2\pi) = 1.59 * (1 - (1)) = 3.18 * 0 = 0
$$

$$
A3 = \frac{10}{3\pi} * (1 - \cos 3\pi) = 1.06 * (1 - (-1)) = 1.06 * 2 = 2.12
$$

f=500\*3=1500[Hz] v3(t) = 2.12 sin (2π1500t) [V]

$$
A4 = \frac{10}{4\pi} * (1 - \cos 4\pi) = 0.79 * (1 - (1)) = 0.79 * 0 = 0
$$

$$
A5 = \frac{10}{5\pi} * (1 - \cos 5\pi) = 0.63 * (1 - (-1)) = 0.63 * 2 = 1.26
$$

f=500\*5=2500[Hz] v5(t) = 1.26 sin (2π2500t) [V]

$$
A6 = \frac{10}{6\pi} * (1 - \cos 6\pi) = 0.53 * (1 - (1)) = 0.53 * 0 = 0
$$

$$
A7 = \frac{10}{7\pi} * (1 - \cos 7\pi) = 0.45 * (1 - (-1)) = 0.45 * 2 = 0.91
$$

f=500\*7=3500[Hz] v7(t) = 0.91 sin (2π3500t) [V]  $A8 =$ 10  $\frac{1}{8\pi}$  \* (1 – cos 8 $\pi$ ) = 0.40 \* (1 – (1)) = 0.40 \* 0 = 0  $A9 =$ 10  $\frac{12}{9\pi}$  \* (1 – cos 9 $\pi$ ) = 0.35 \* (1 – (-1)) = 0.35 \* 2 = 0.70 f=500\*9=4500[Hz] v9(t) = 0.7 sin (2π4500t) [V]

$$
A10 = \frac{10}{10\pi} * (1 - \cos 10\pi) = 0.32 * (1 - (1)) = 0.32 * 0 = 0
$$

$$
A11 = \frac{10}{11\pi} * (1 - \cos 11\pi) = 0.29 * (1 - (-1)) = 0.29 * 2 = 0.58
$$

f=500\*11=5500[Hz] v11(t) = 0.58 sin (2π5500t) [V]

$$
A12 = \frac{10}{12\pi} * (1 - \cos 12\pi) = 0.27 * (1 - (1)) = 0.27 * 0 = 0
$$

$$
A13 = \frac{10}{13\pi} * (1 - \cos 13\pi) = 0.24 * (1 - (-1)) = 0.24 * 2 = 0.48
$$

f=500\*13=6500[Hz] v13(t) = 0.48 sin (2π6500t) [V]

$$
A14 = \frac{10}{14\pi} * (1 - \cos 14\pi) = 0.23 * (1 - (1)) = 0.23 * 0 = 0
$$

$$
A15 = \frac{10}{15\pi} * (1 - \cos 15\pi) = 0.21 * (1 - (-1)) = 0.21 * 2 = 0.42
$$

f=500\*13=7500[Hz] v15(t) = 0.42 sin (2π7500t) [V]

## **Quindi:**

vout1(t)= 2\*(6.36 sin (2π500t) + 2.12 sin (2π1500t) + 1.26 sin (2π2500t) + 0.91 sin (2π3500t) + 0.7 sin (2π4500t) + 0.58 sin (2π5500t) + 0.48 sin (2π6500t) + 0.42 sin (2π7500t) ) [V]

## E' qui riportata la simulazione effettuata tramite Proteus:

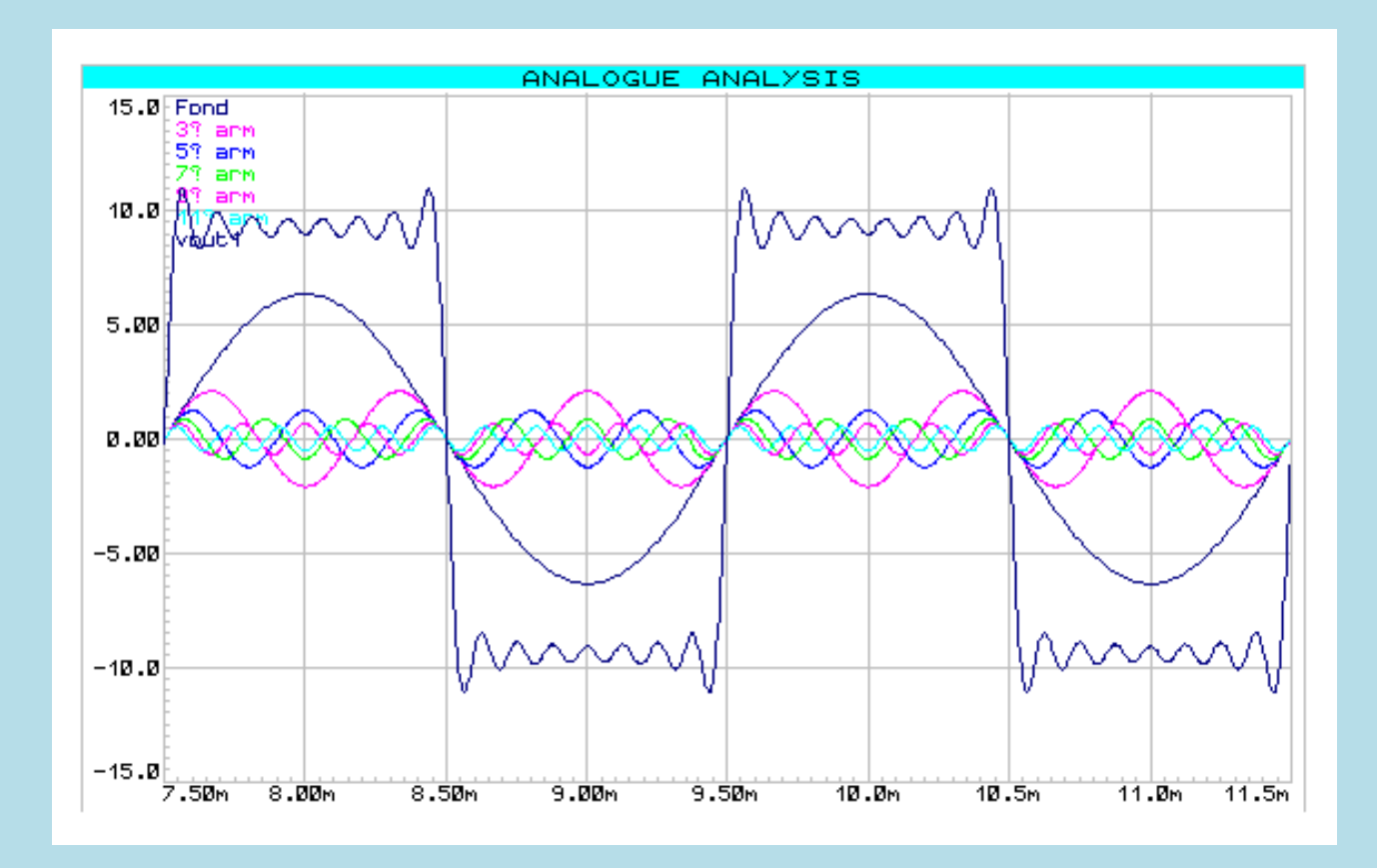

# **Spettro delle ampiezze di fourier:**

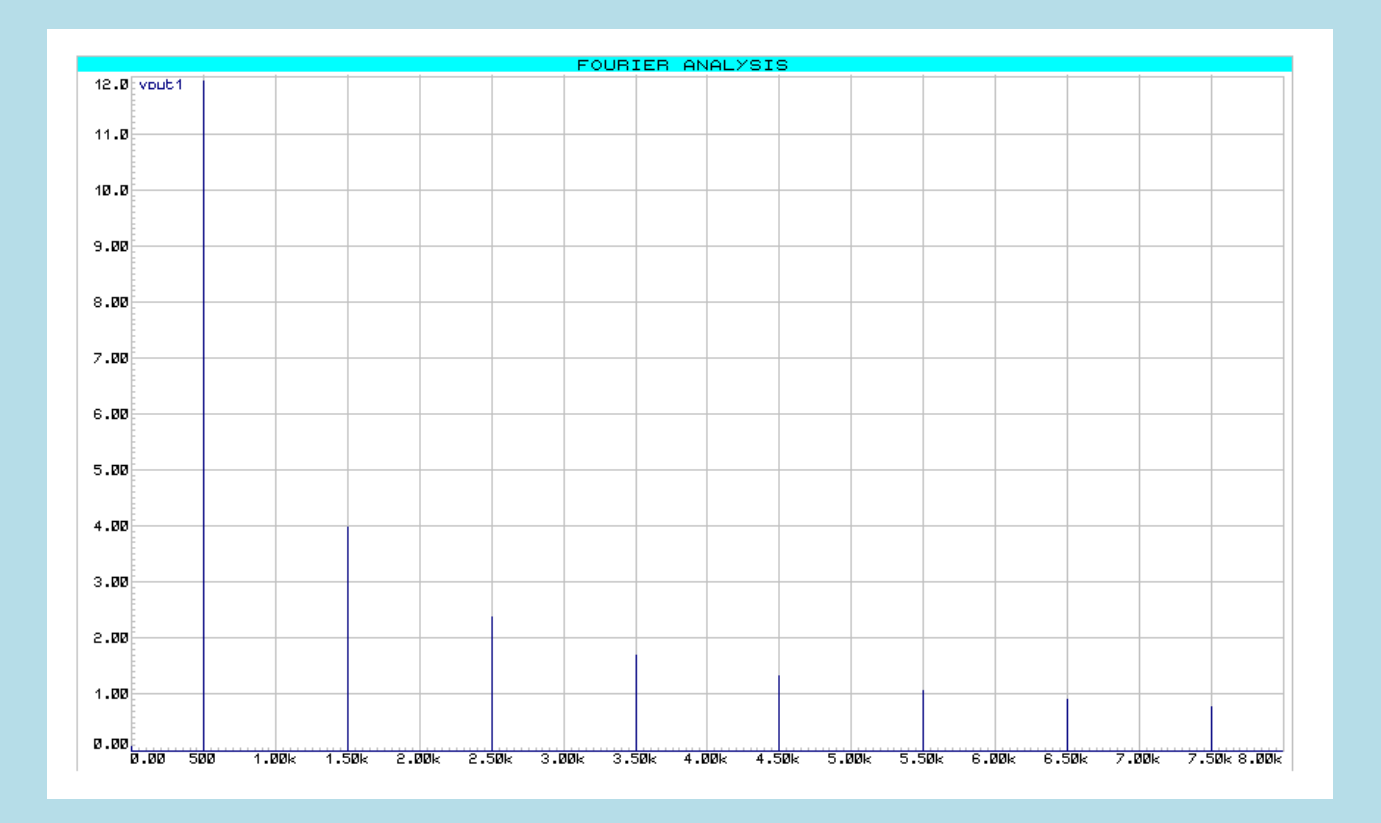

**Filtriamo poi il segnale uscente con attraverso un filtro RC passivo passa basso del primo ordine con tre differenti capacità:**

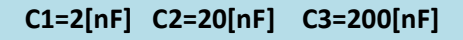

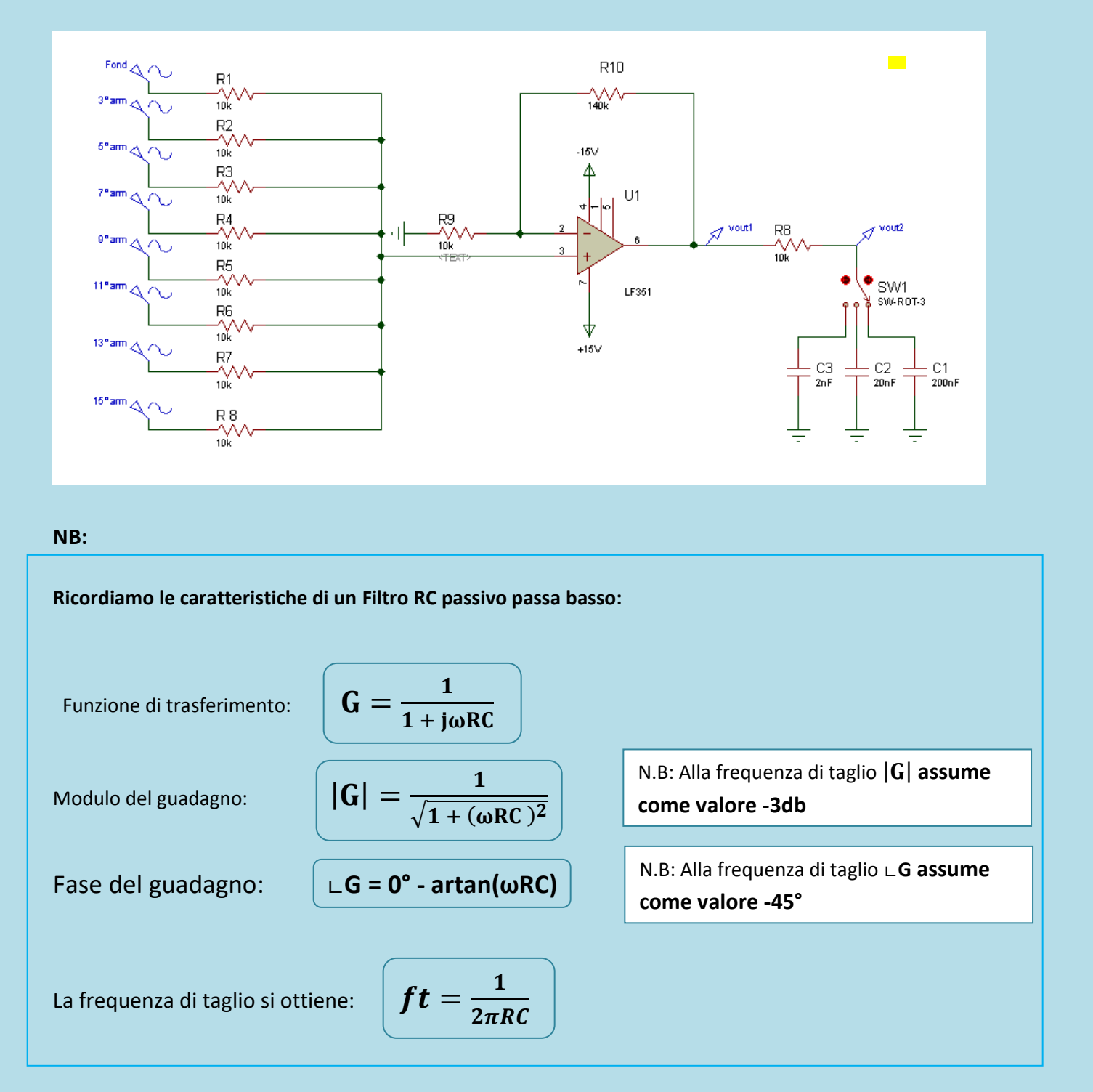

**Quindi possiamo calcolare che:**

- Con **C1=2[nF]** la **frequenza di taglio** varrà circa **8 [k Hz]**
- Con **C2=[20nF]** la **frequenza di taglio** varrà circa **0.8 [k Hz]**
- Con **C3=[200nF]** la **frequenza di taglio** varrà circa **80 [Hz]**

### **Superata la frequenza di taglio segnali verranno progressivamente attenuati.**

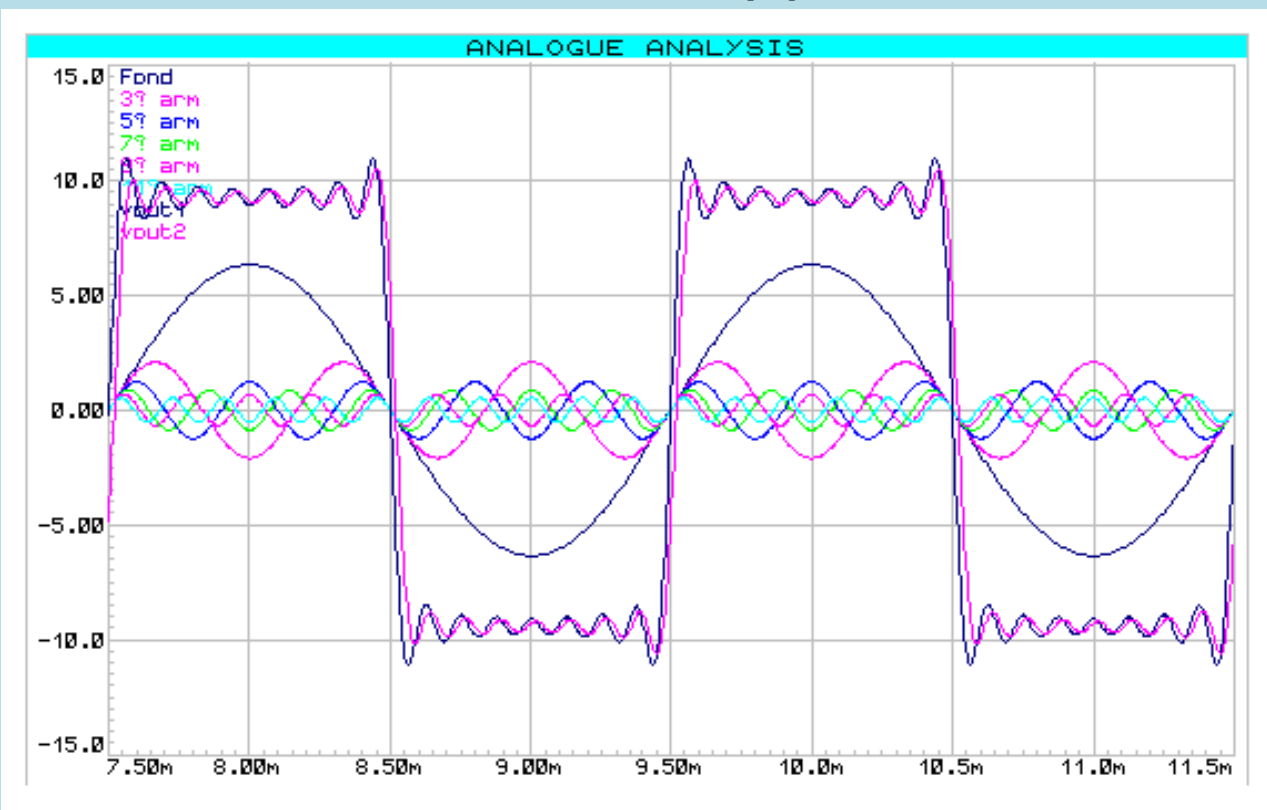

**Verifichiamo avvalendoci di Proteus nel caso in cui C1=2[nF]:**

**Non essendo stata superata la ft non vi è alcuna significativa attenuazione.**

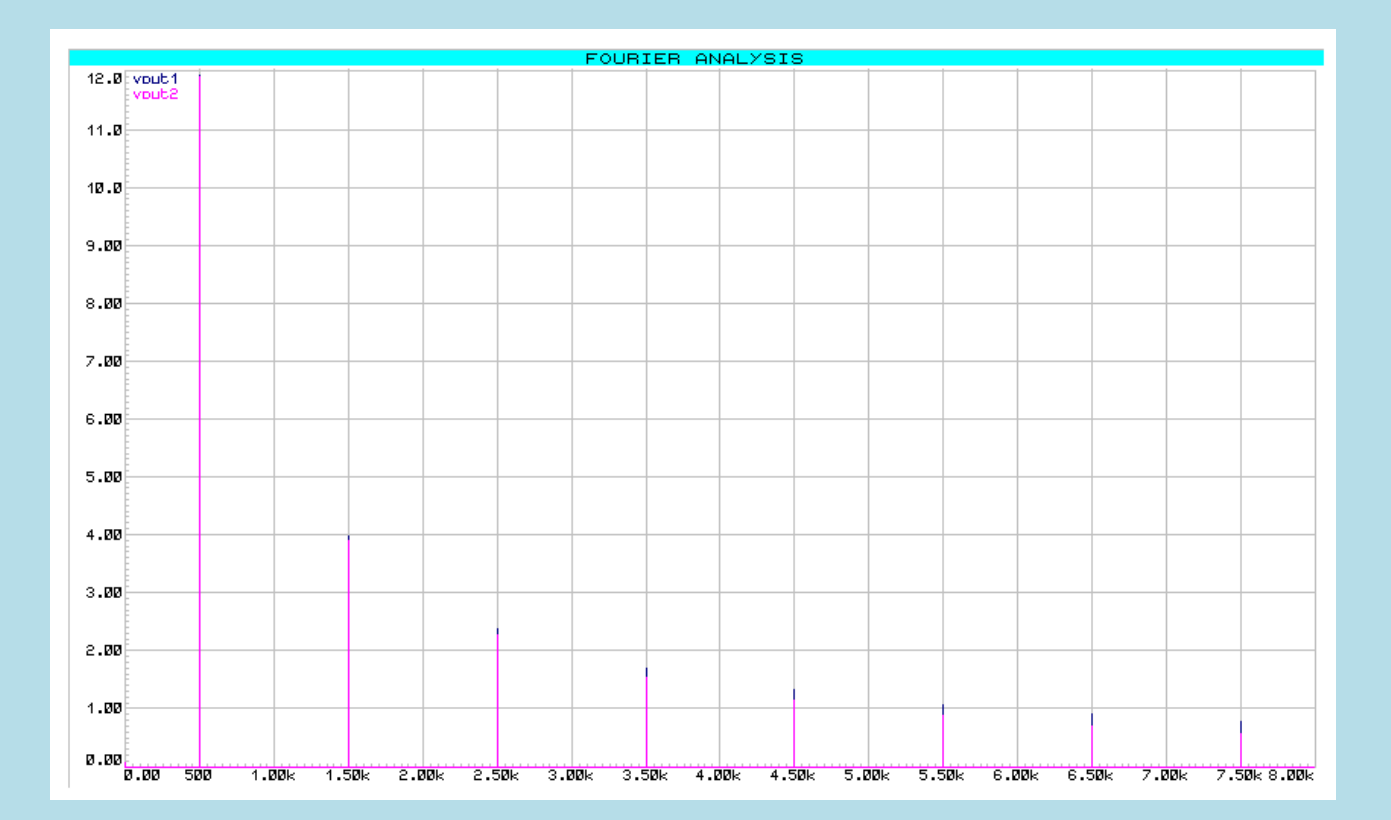

# **Modulo del guadagno:**

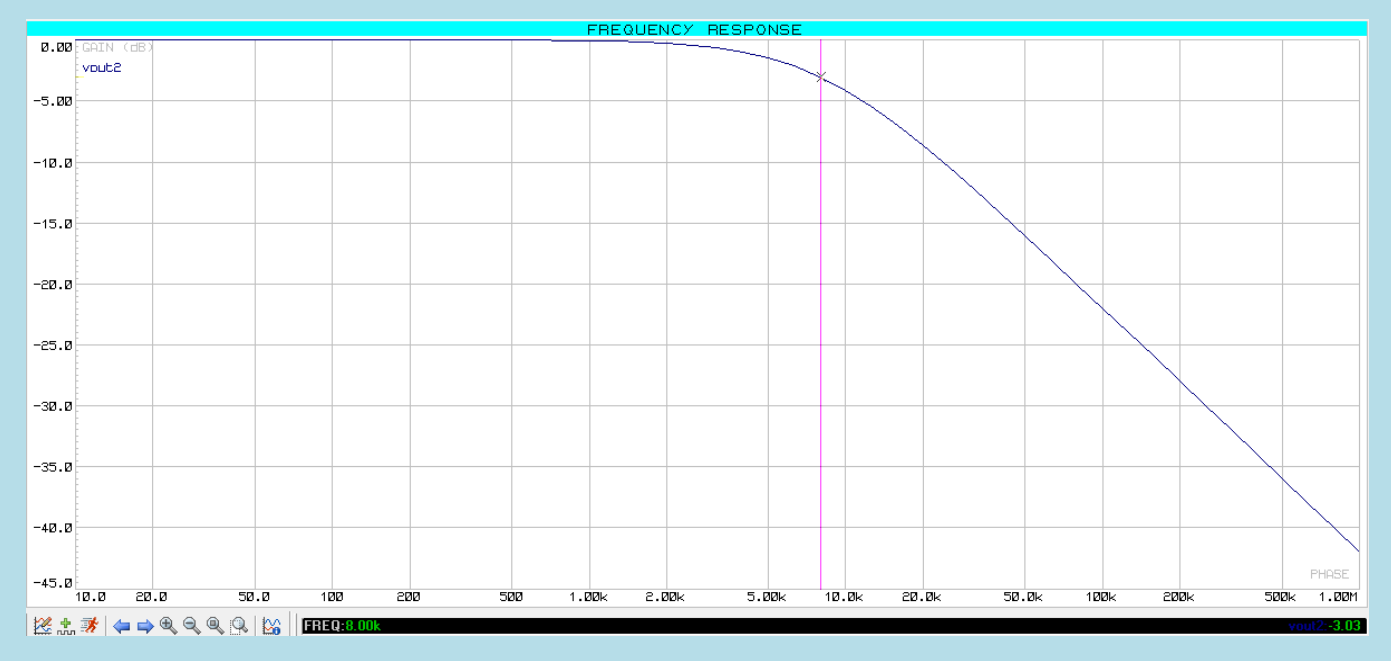

# **Fase del guadagno:**

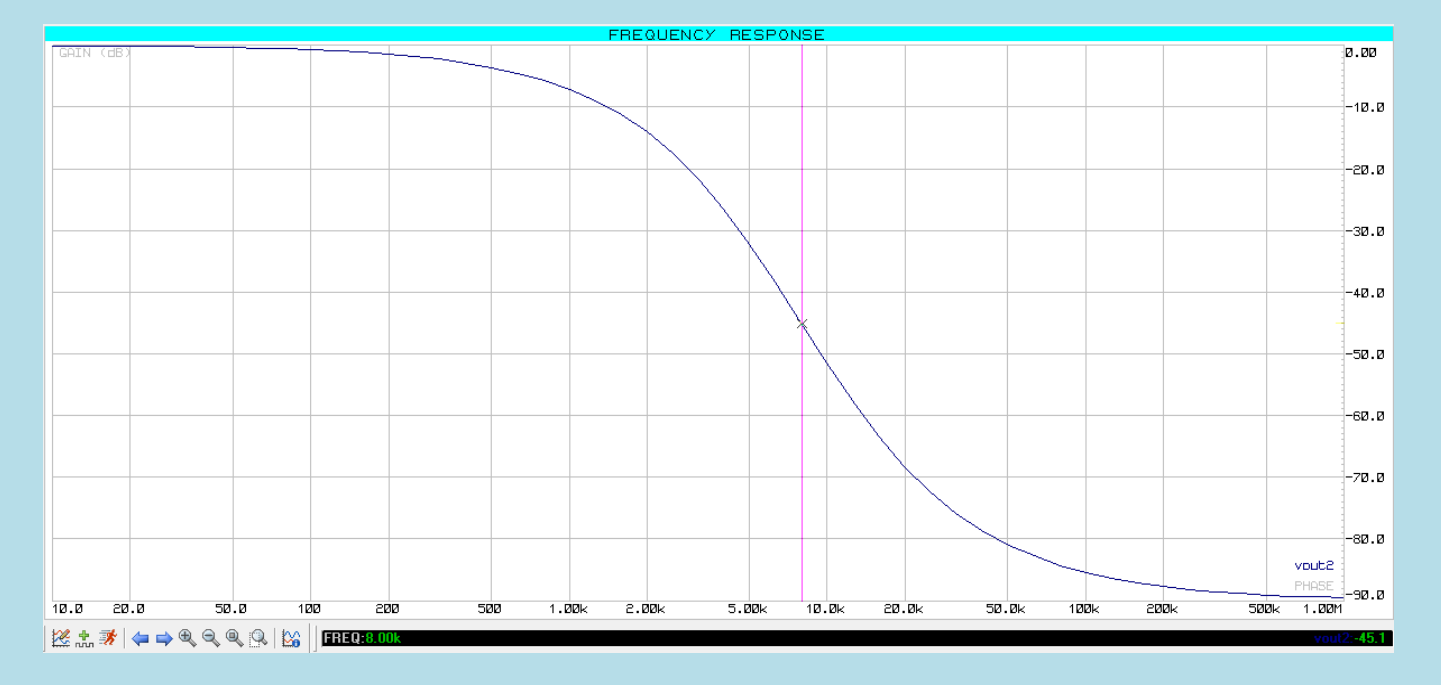

### **Ft= 8 [kHz]**

**Quanto affermato in precedenza viene confermato in quanto alla ft il guadagno ha valore -3db e la fase -45°**

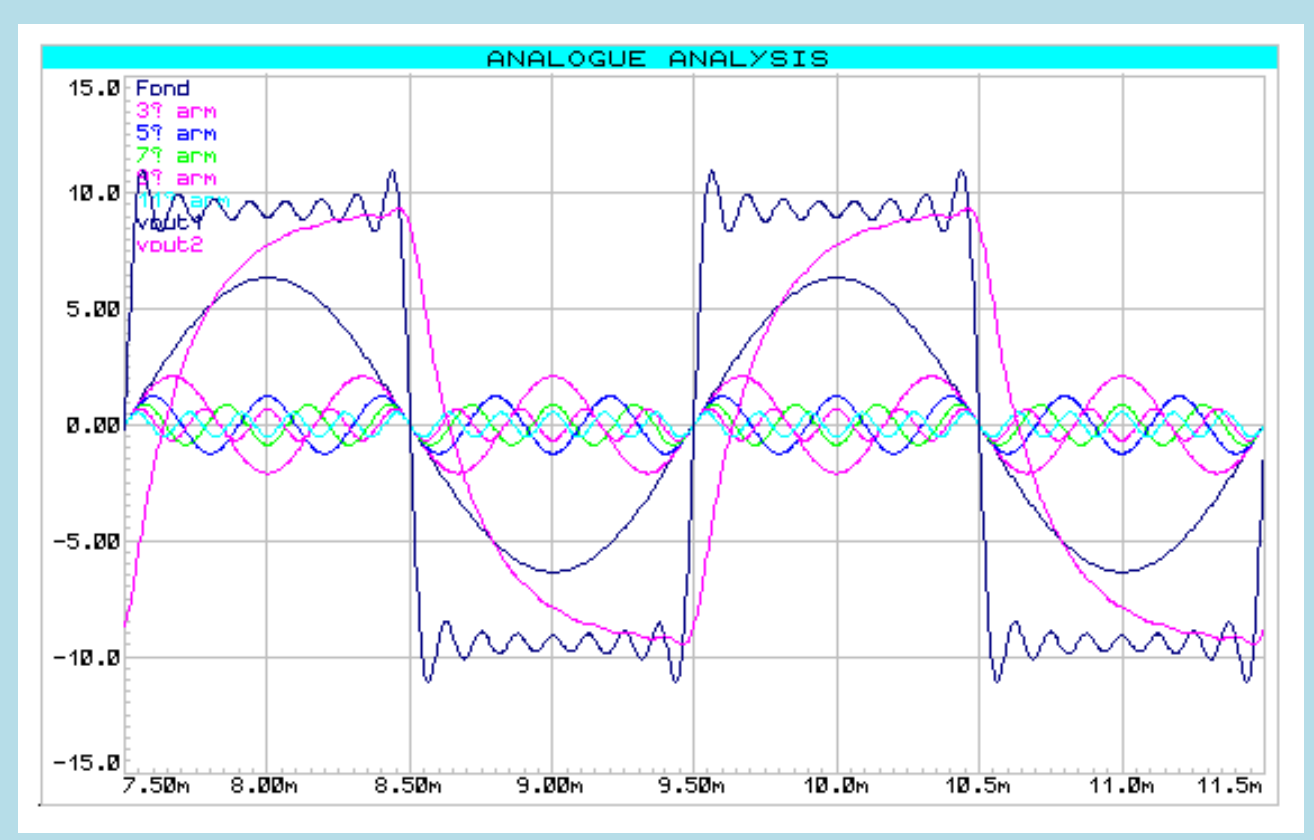

## **Verifichiamo avvalendoci di Proteus nel caso in cui C2=20 [nF]:**

**Essendo stata superata la frequenza di taglio vi è una significativa attenuazione.**

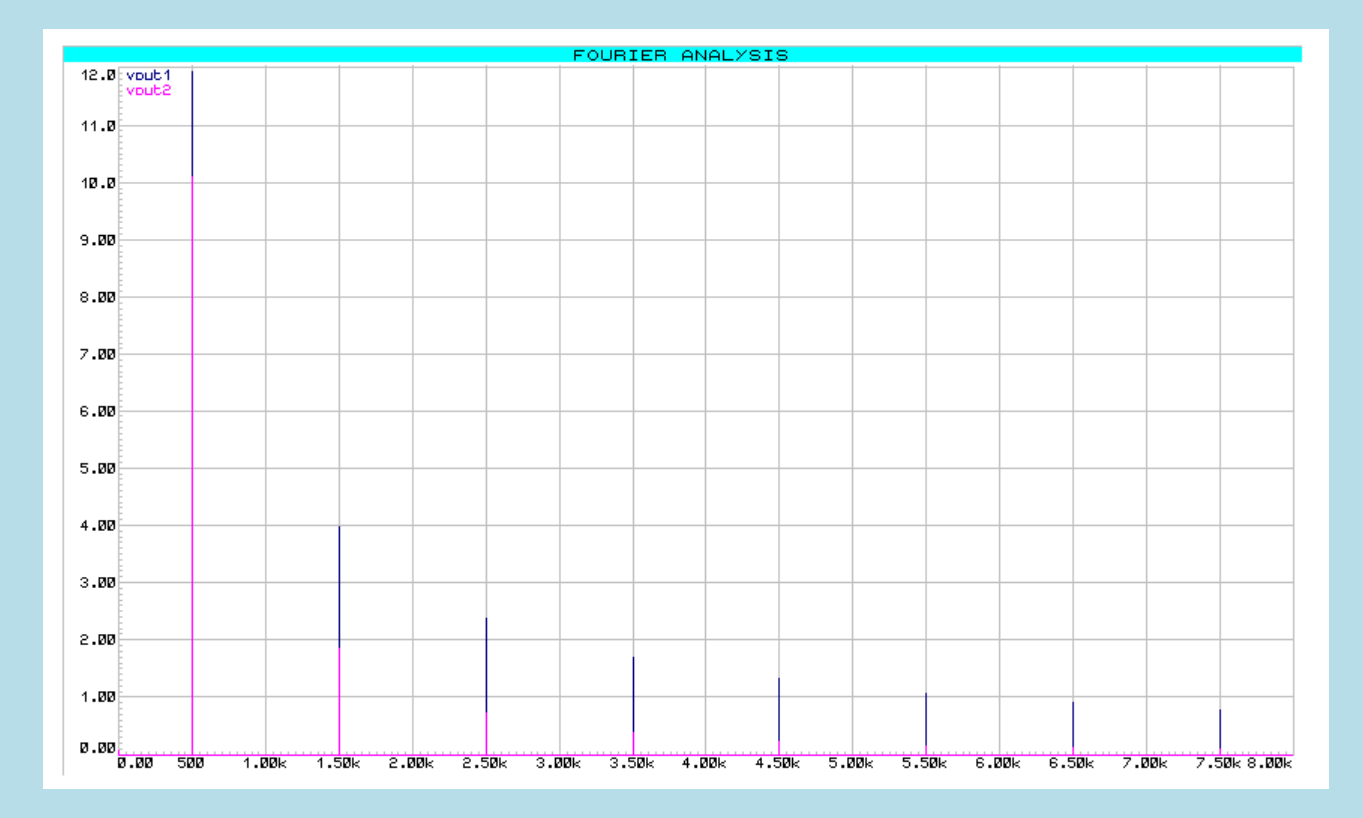

### **Modulo del guadagno:**

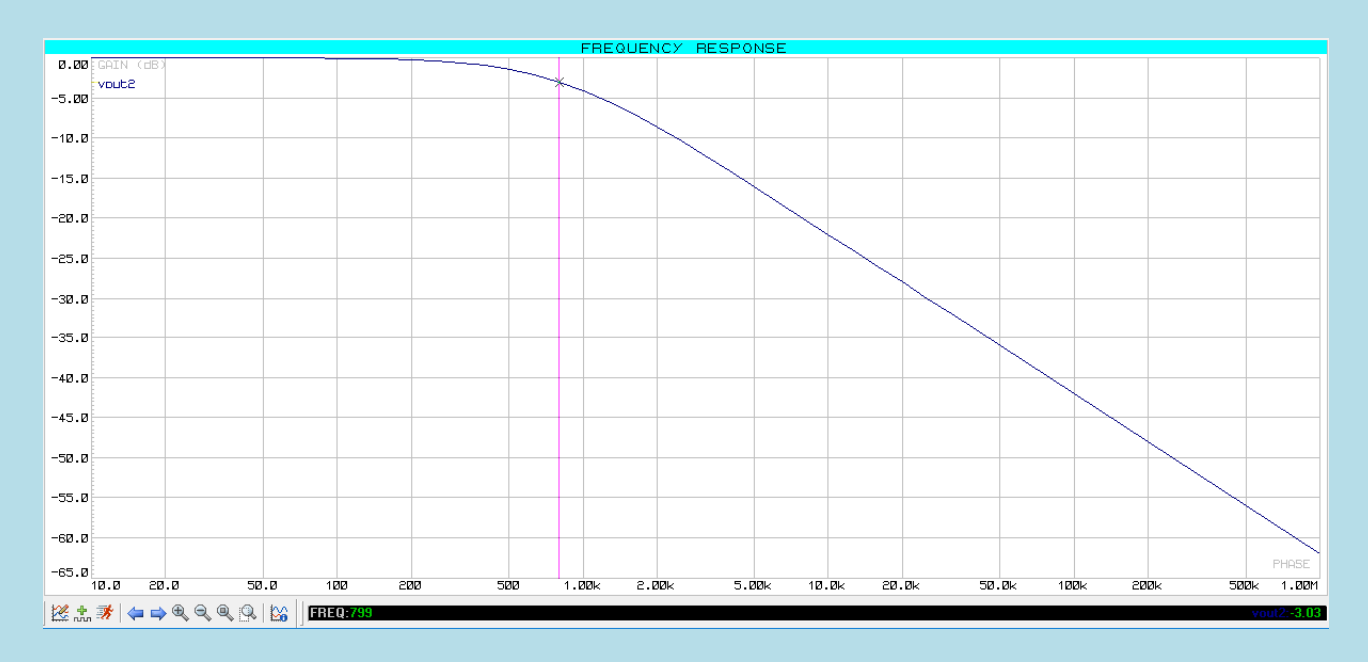

### **Fase del guadagno:**

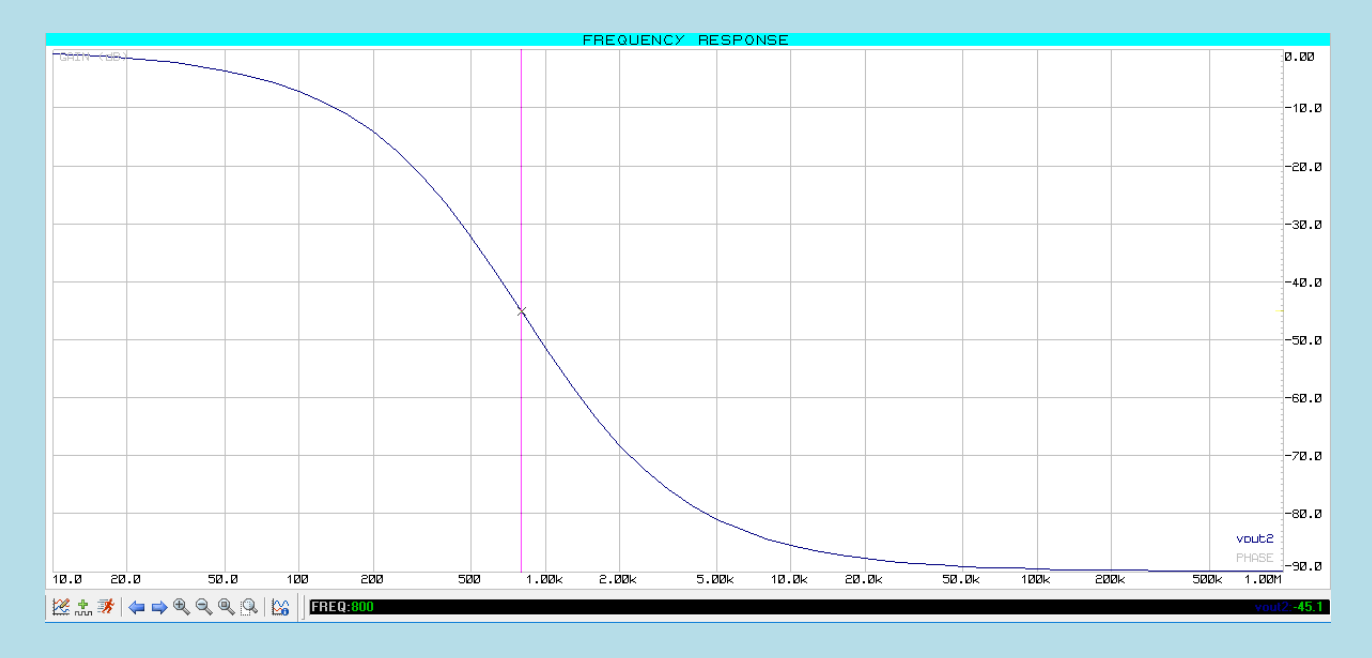

# **Ft= 0.8 [kHz]**

**Quanto affermato in precedenza viene confermato in quanto alla ft il guadagno ha valore -3db e la fase -45°**

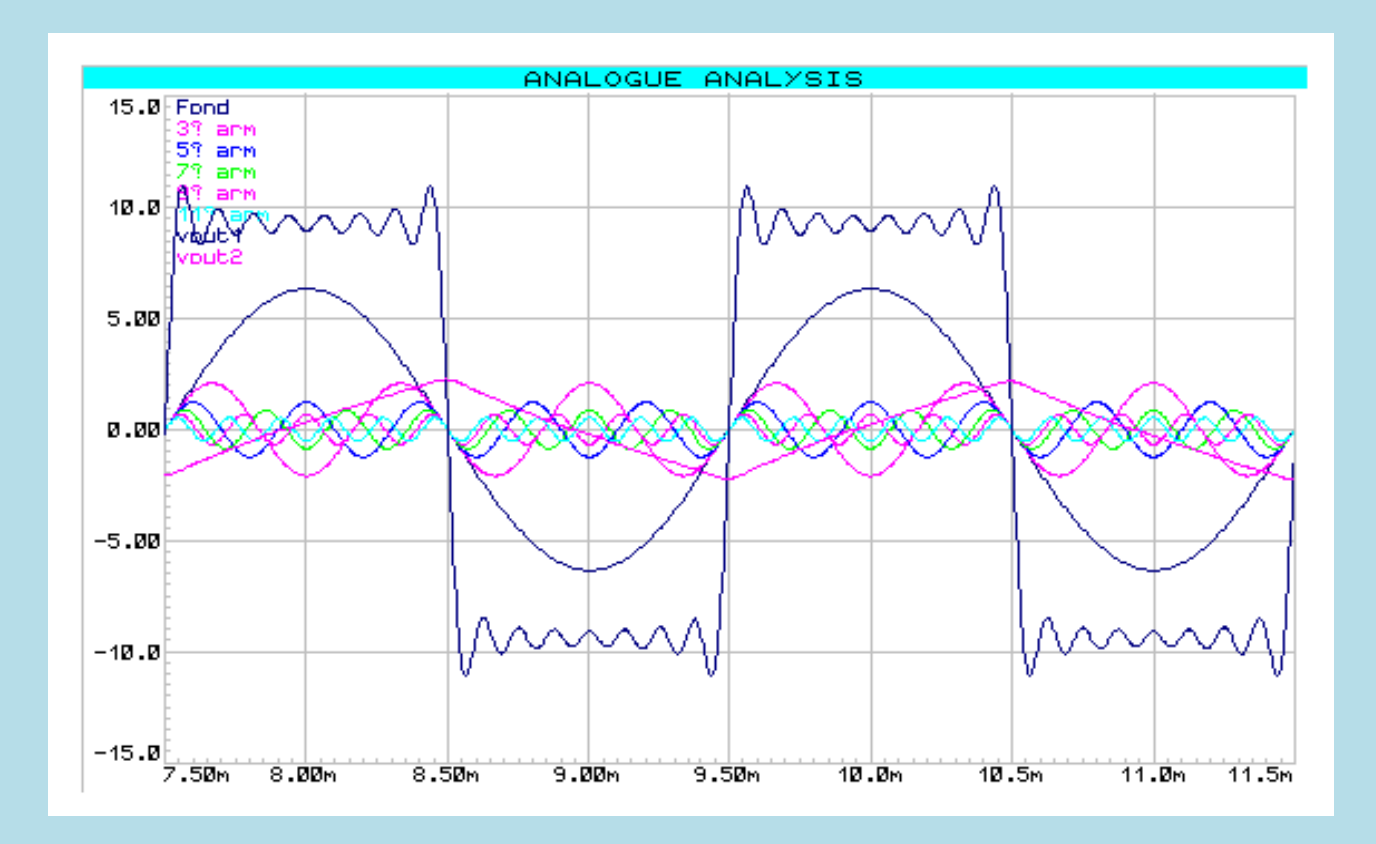

## **Verifichiamo avvalendoci di Proteus nel caso in cui C3=200 [nF]:**

**Essendo stata abbondantemente superata la frequenza di taglio, il segnale è reso irriconoscibile dalla forte attenuazione.**

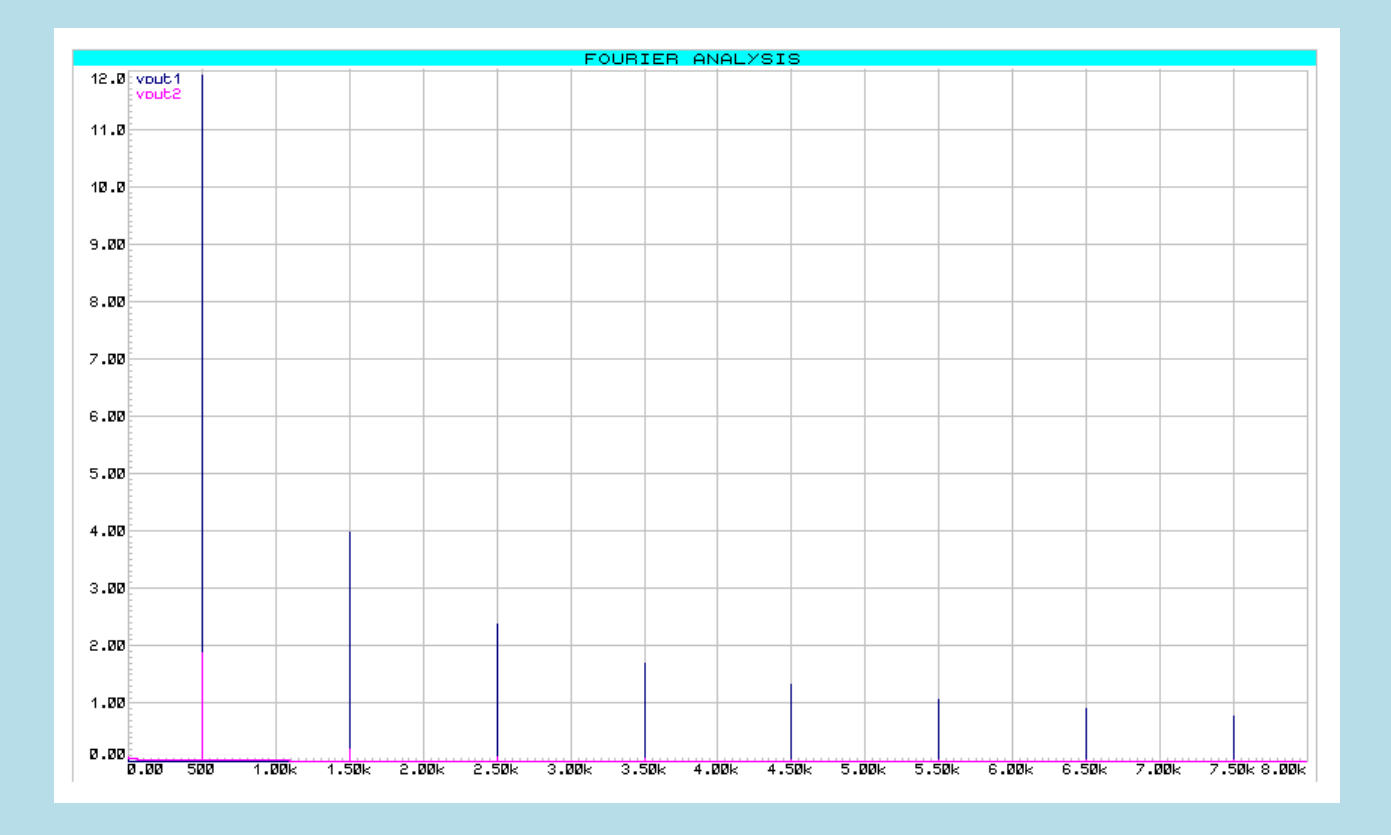

#### **Modulo del guadagno:**

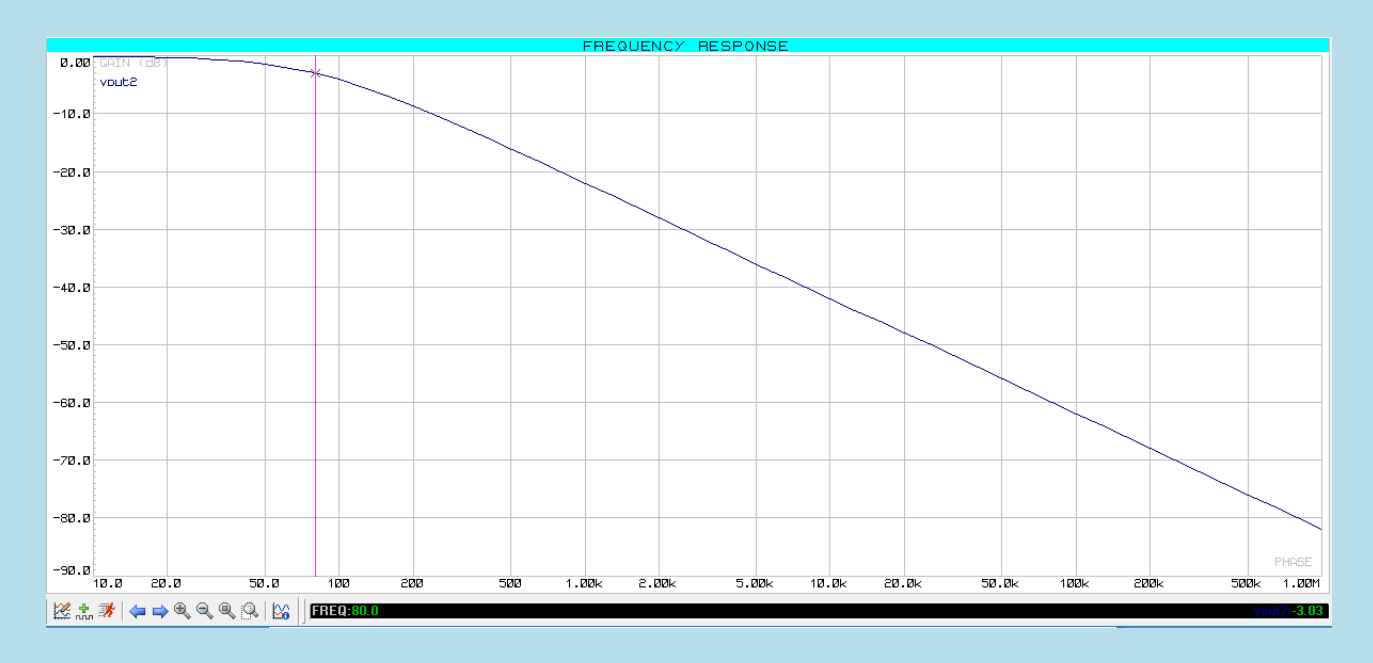

#### **Fase del guadagno:**

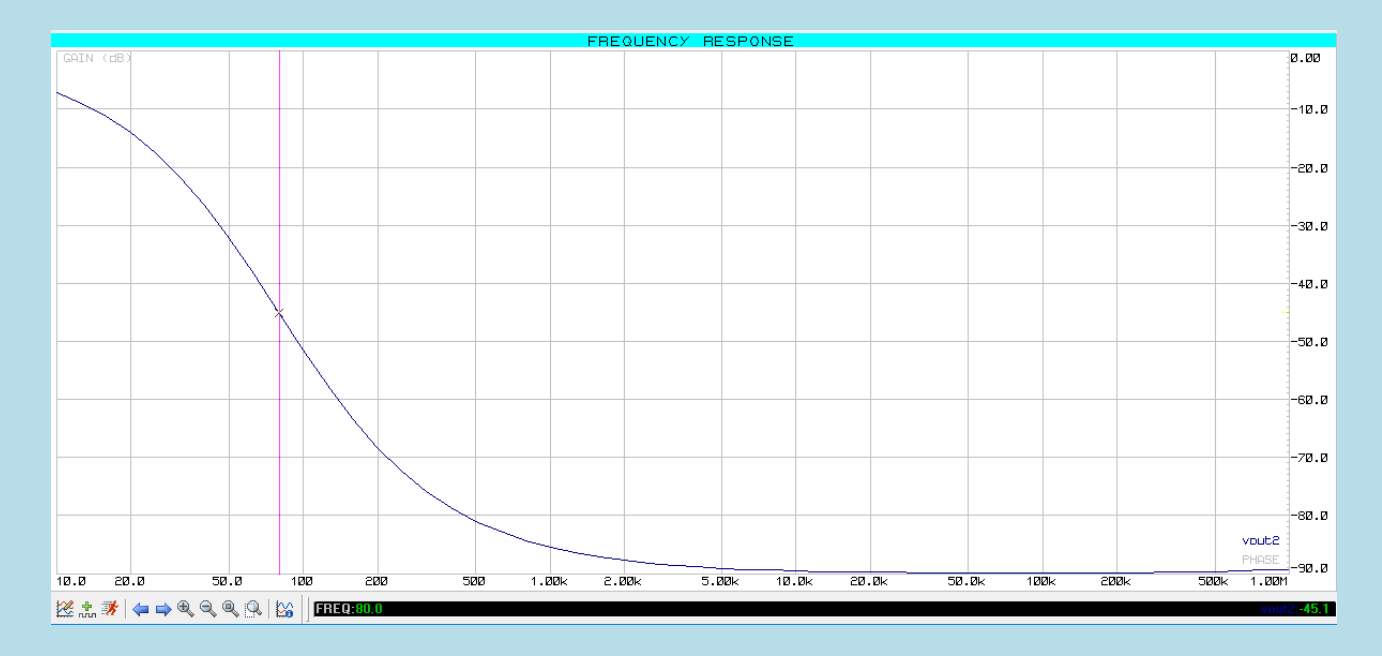

### **Ft= 80 [Hz]**

**Quanto affermato in precedenza viene confermato in quanto alla ft il guadagno ha valore -3db e la fase -45°**

**Allo scopo di rendere più semplice e veloce il confronto tra i tre casi è qui sono qui riportati tutti i grafici precedentemente analizzati:**

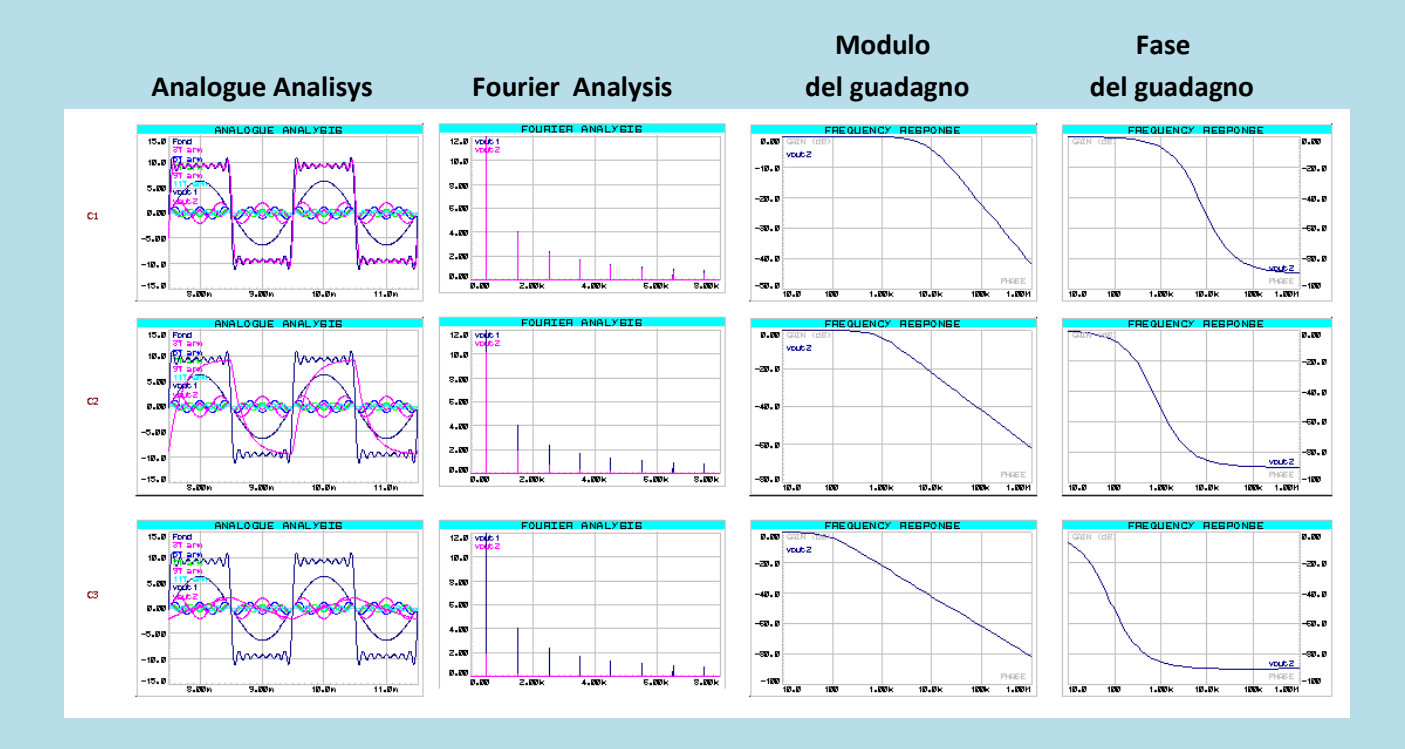

#### **N.B:**

#### **Generiamo un' ONDA QUADRA ALTERNATA DISPARI:**

Ricordando quanto enunciato dalla **Teoria di Fourier** per la quale, se il segnale periodico è PARI, esso è costituito da **ARMONICHE COSINUSOIDALI** di frequenza **multipla** della FONDAMENTALE **f0** (la freq del segnale periodico) e di ampiezza Bk decrescente.

Le armoniche sono coseni, la cui ampiezza max ( Bk ) è data dalla formula

$$
Bk = \frac{2Vpp}{k\pi} * sin(\frac{k\pi}{2})
$$

In questo esempio verranno utilizzati come valori **Vpp di 10 [V]**, frequenza fondamentale di **500 [Hz] con guadagno uguale a -1.**

#### **Procediamo con i calcoli:**

$$
B1 = \frac{20}{1\pi} * \sin\left(\frac{1\pi}{2}\right) = 6.36 * 1 = 6.36
$$

f=500[Hz] v1(t) = 6.36 sin (2π500t+90°) [V]

$$
B2 = \frac{20}{2\pi} * \sin\left(\frac{2\pi}{2}\right) = 3.18 * 0 = 0
$$

$$
B3 = \frac{20}{3\pi} * \sin\left(\frac{3\pi}{2}\right) = 2.21 * (-1) = -2.21
$$

f=1500[Hz] v3(t) = -2.21 sin (2π1500t+90°) [V]

$$
B4 = \frac{20}{4\pi} * \sin\left(\frac{4\pi}{2}\right) = 1.59 * 0 = 0
$$

$$
B5 = \frac{20}{5\pi} * \sin\left(\frac{5\pi}{2}\right) = 1.27 * (1) = 1.27
$$

f=2500[Hz] v5(t) = 1.27 sin (2π2500t+90°) [V]

$$
B6 = \frac{20}{6\pi} * \sin\left(\frac{6\pi}{2}\right) = 1.06 * 0 = 0
$$

$$
B7 = \frac{20}{7\pi} * \sin\left(\frac{7\pi}{2}\right) = 0.90 * (-1) = -0.90
$$

#### f=3500[Hz]

v7(t) = -0.90 sin (2π3500t+90°) [V]

$$
B8 = \frac{20}{8\pi} * \sin\left(\frac{8\pi}{2}\right) = 0.80 * 0 = 0
$$

$$
B9 = \frac{20}{9\pi} * \sin\left(\frac{9\pi}{2}\right) = 0.71 * (1) = 0.71
$$

#### f=4500[Hz]

v9(t) = 0.71 sin (2π4500t+90°) [V]

$$
B10 = \frac{20}{10\pi} * \sin\left(\frac{10\pi}{2}\right) = 0
$$

$$
B11 = \frac{20}{11\pi} * \sin\left(\frac{11\pi}{2}\right) = 0.57 * (-1) = -0.57
$$

f=5500[Hz] v11(t) = -0.57 sin (2π5500t+90°) [V]

$$
B12 = \frac{20}{12\pi} * \sin\left(\frac{12\pi}{2}\right) = 0
$$

$$
B13 = \frac{20}{13\pi} * \sin\left(\frac{13\pi}{2}\right) = 0.49 * (1) = 0.49
$$

# f=6500[Hz]

v13(t) = 0.49 sin (2π6500t+90°) [V]

$$
B14 = \frac{20}{12\pi} * \sin\left(\frac{14\pi}{2}\right) = 0
$$

$$
B15 = \frac{20}{15\pi} * \sin\left(\frac{15\pi}{2}\right) = 0.42 * (-1) = -0.42
$$

f=7500[Hz] v15(t) = -0.57 sin (2π7500t+90°) [V]

### **Quindi:**

vout(t)= 6.36 sin (2π500t+90°) - 2.12 sin (2π1500t+90°) + 1.27 sin (2π2500t+90°) - 0.90 sin (2π3500t+90°) + 0.71 sin (2π4500t+90°) - 0.57 sin (2π5500t+90°) + 0.49 sin (2π6500t+90°) - 0.42 sin (2π7500t+90°) [V]

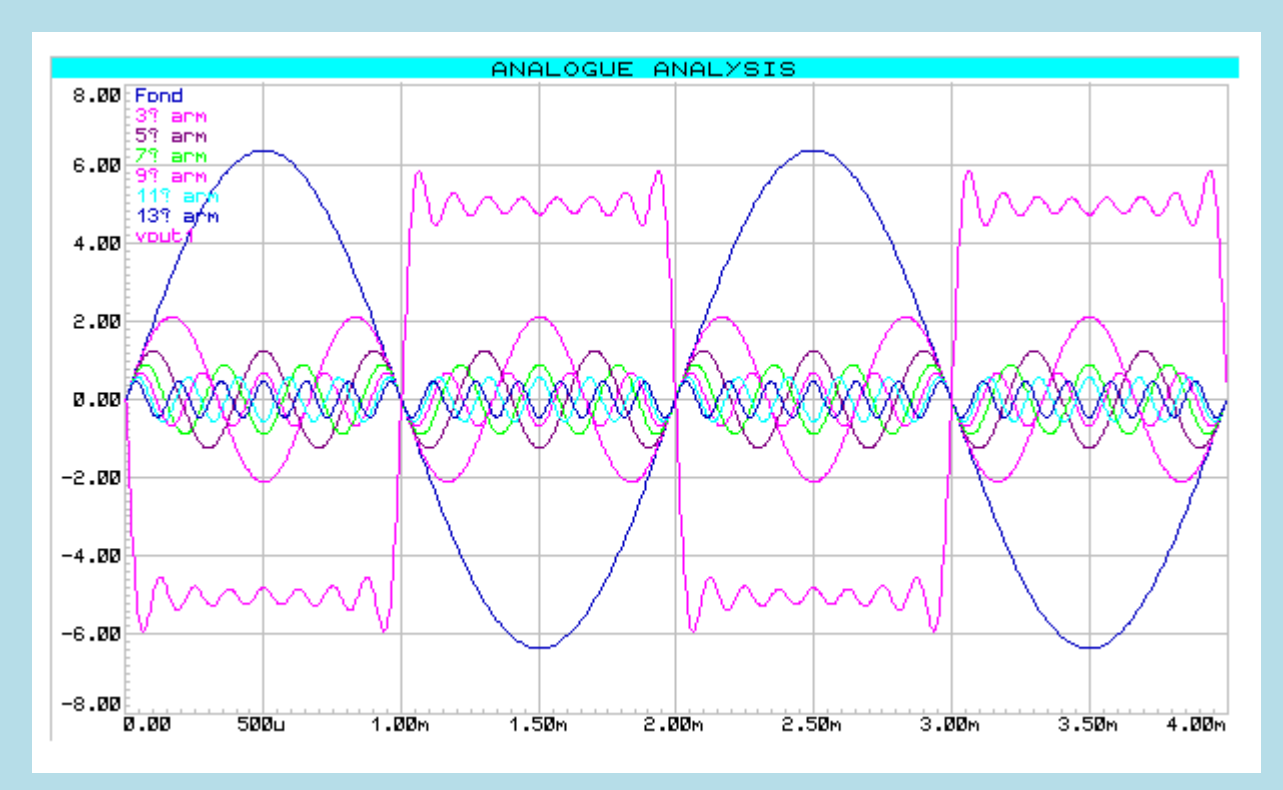

#### E' qui riportata la simulazione effettuata tramite Proteus:

**Spettro delle ampiezze di Fourier:**

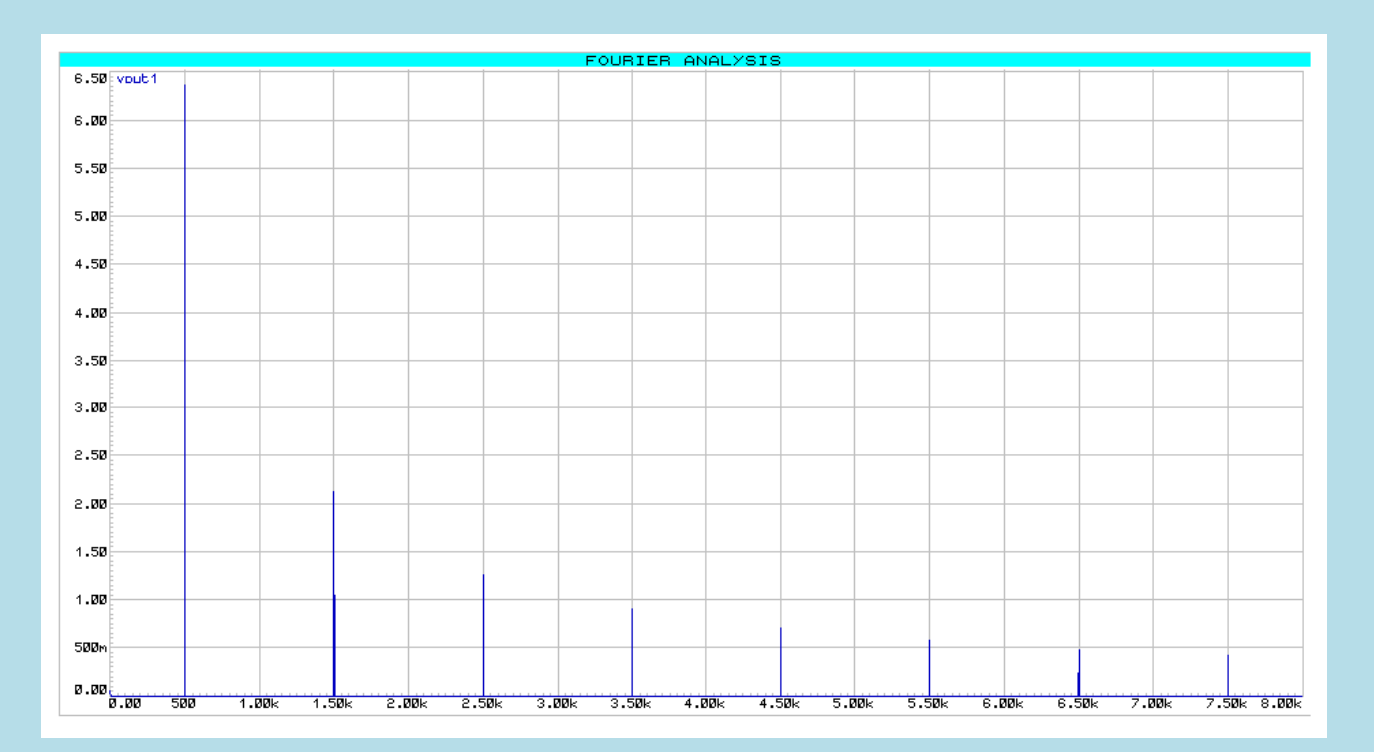

**Filtriamo poi il segnale uscente con attraverso un filtro RC attivo invertente passa basso del primo ordine con tre differenti capacità:**

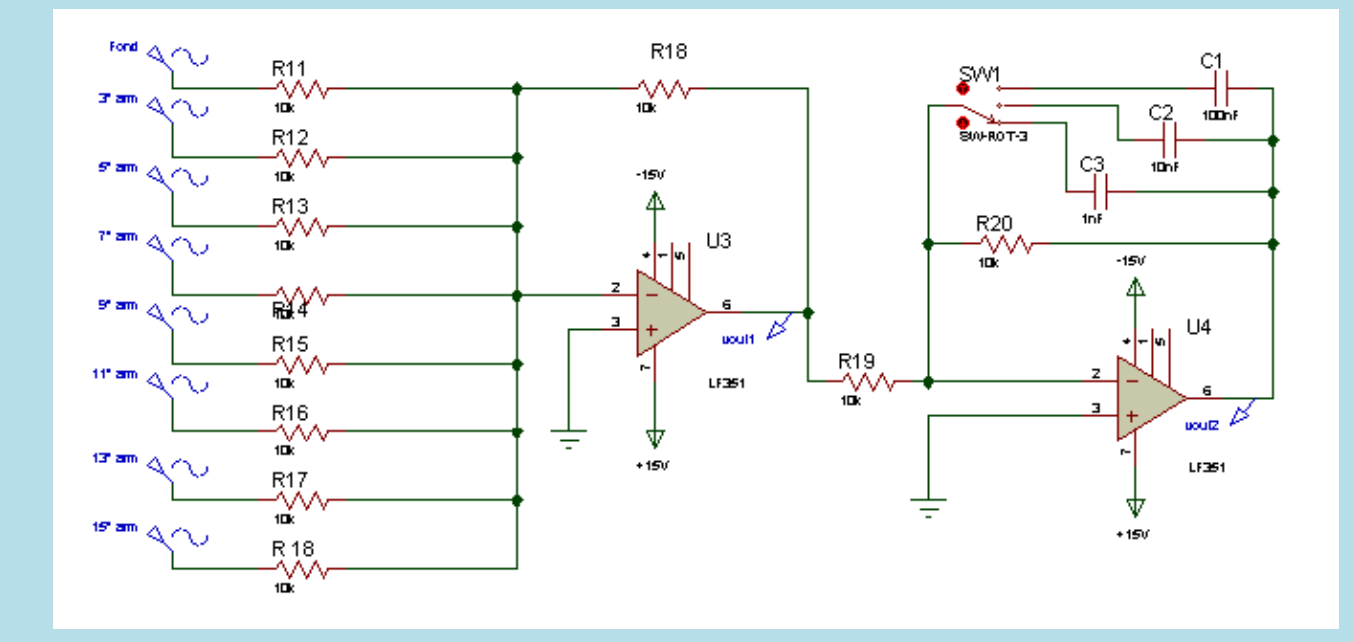

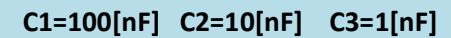

#### **N.B:**

Per spiegare la presenza di R2 ci è sufficiente riflettere sul funzionamento che il circuito avrebbe in bassa ed alta frequenza senza di essa.

In questo caso la sua Fdt sarebbe -Zc/R1, ovvero **1/jωR1**, di conseguenza:

in alta frequenza **G(j∞) = 0** in bassa frequenza **G ( j0 ) = ∞**

per evitare la saturazione in bassa frequenza si inserisce la resistenza R2, che permette di baipassare l'impedenza Zc. Quindi:

in bassa frequenza **G ( j0 ) = - R2 / R1**

(nei grafici di Bode quindi quando la frequenza è bassa G resta stabile sul valore 20log(R2/R1) )

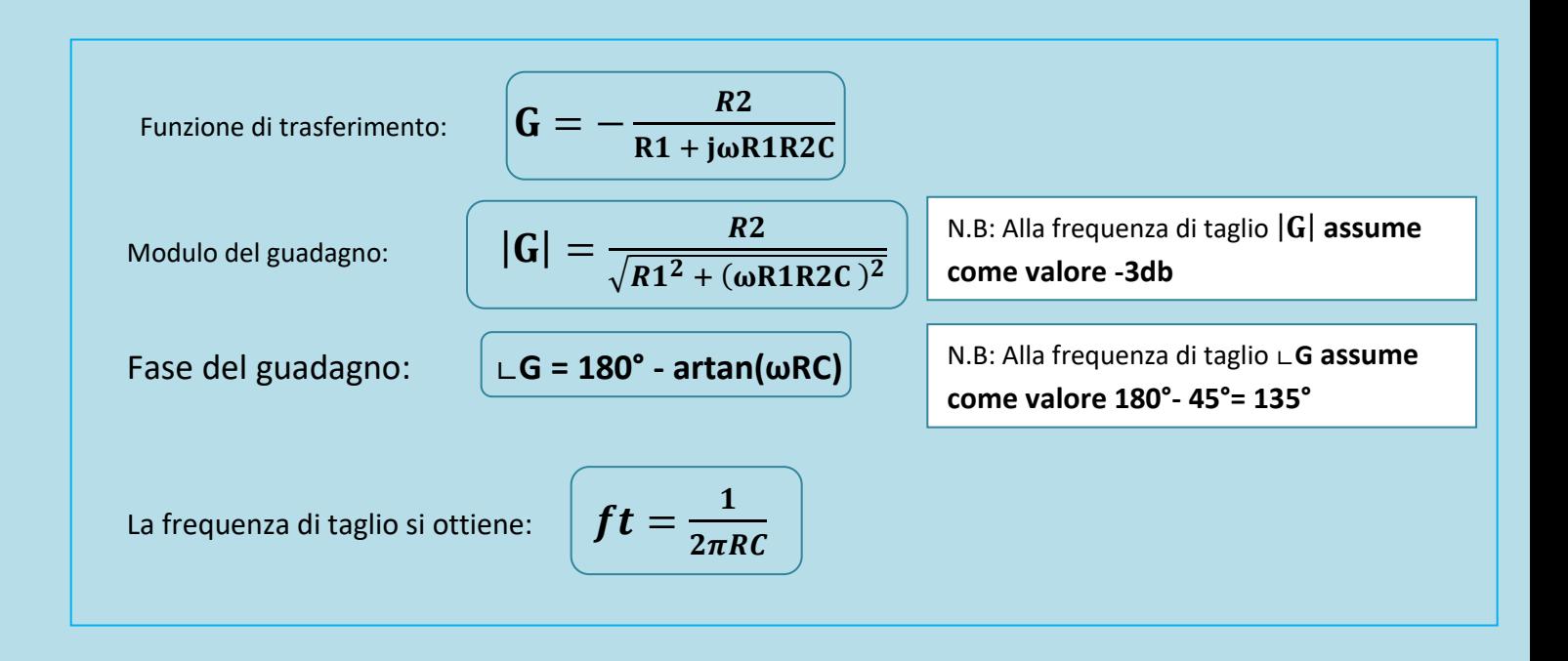

**Quindi possiamo calcolare che:**

- Con **C1=100[nF]** la **frequenza di taglio** varrà circa **160 [Hz]**
- Con **C2=10[20nF]** la **frequenza di taglio** varrà circa **1.6 [k Hz]**
- Con **C3=1[200nF]** la **frequenza di taglio** varrà circa **16 [k Hz]**

**Superata la frequenza di taglio segnali verranno progressivamente attenuati.**

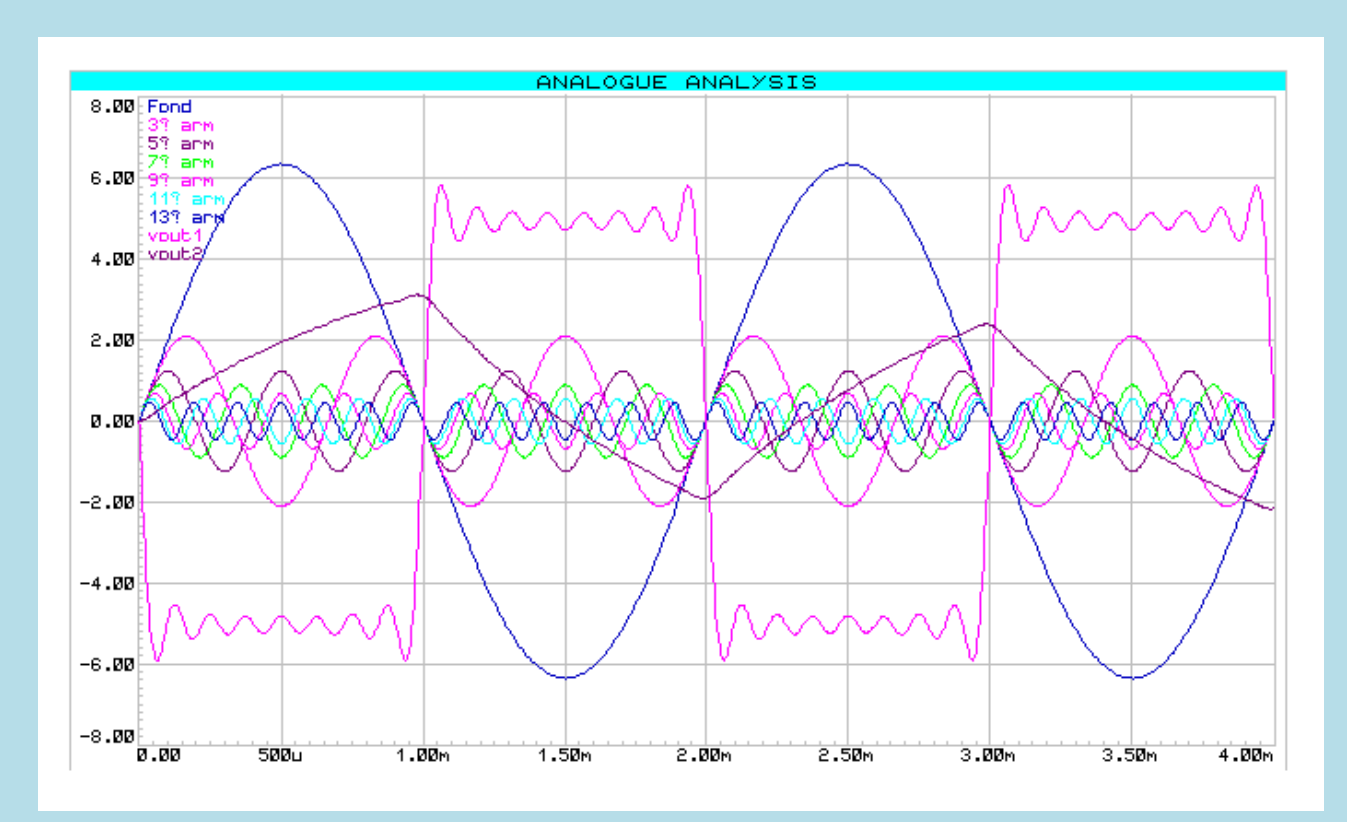

### **Verifichiamo avvalendoci di Proteus nel caso in cui C1=100[nF]:**

**Essendo stata abbondantemente superata la frequenza di taglio, il segnale è reso irriconoscibile dalla forte attenuazione.**

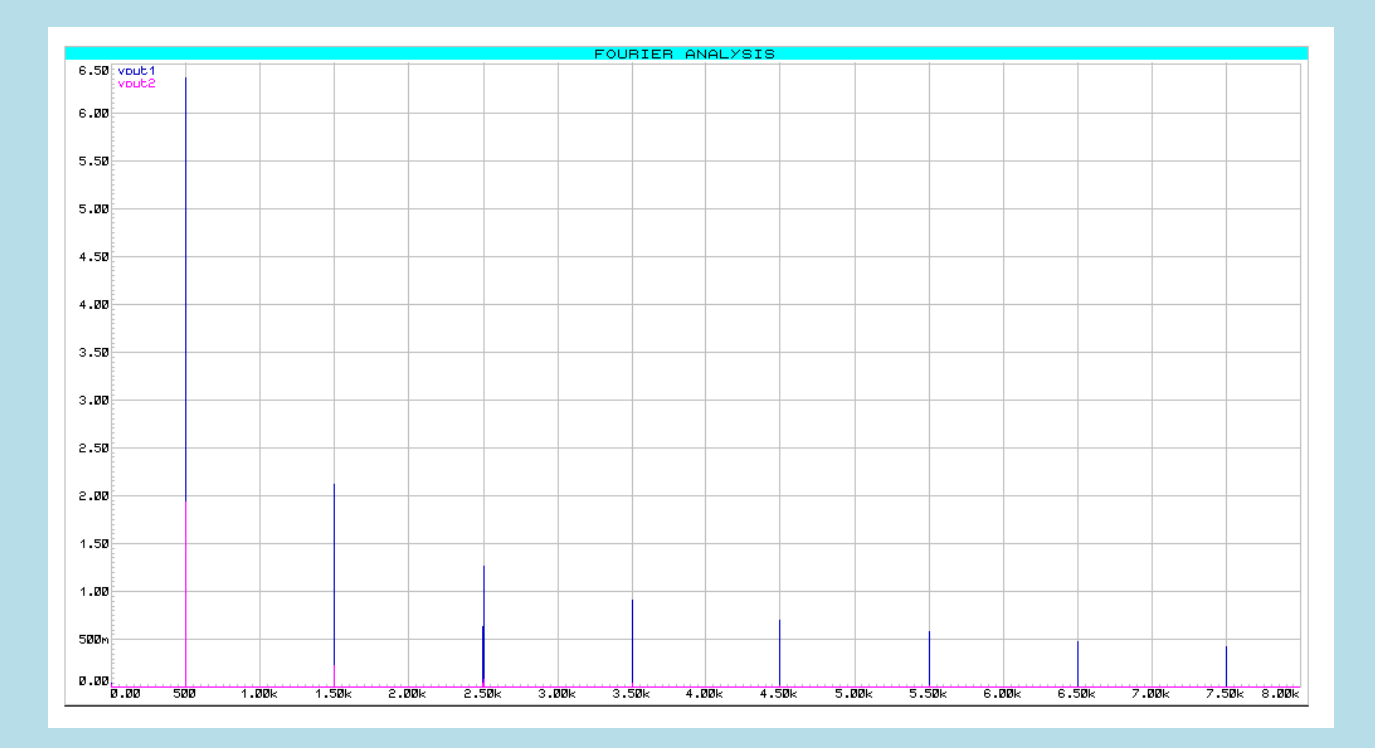

#### **Modulo del Guadagno:**

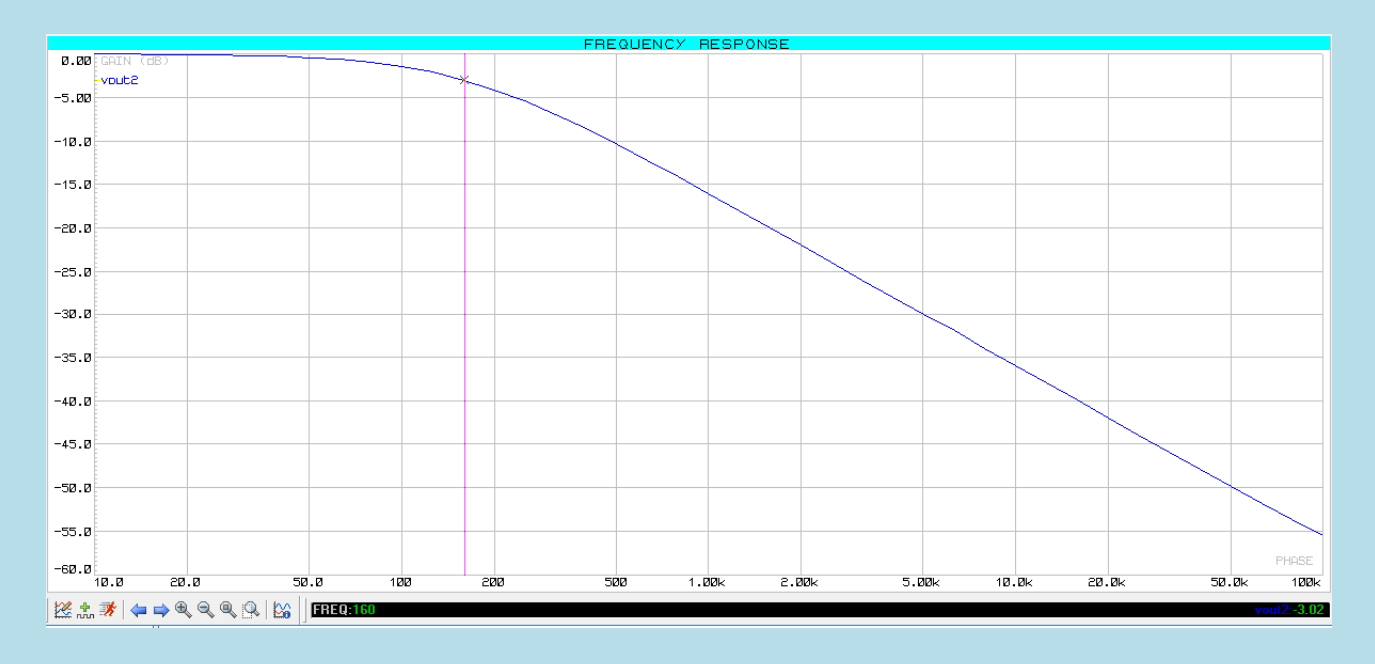

#### **Fase del Guadagno:**

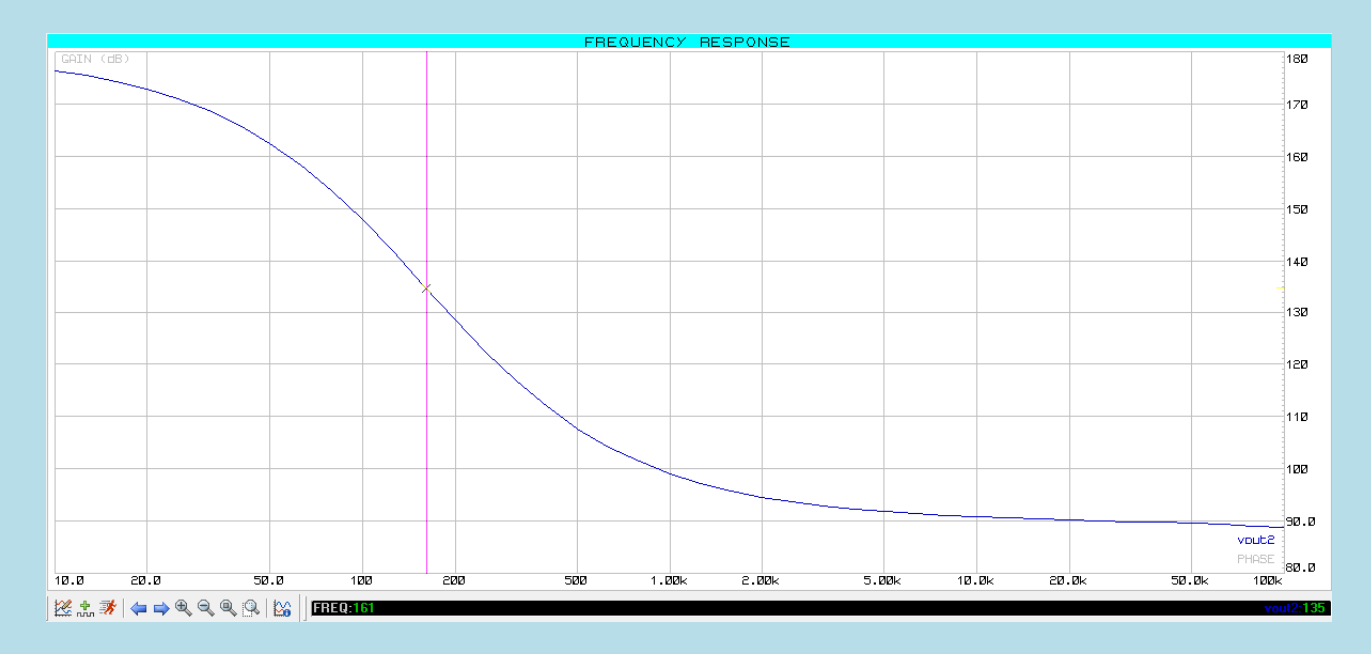

### **Ft= 160 [Hz]**

**Quanto affermato in precedenza viene confermato in quanto alla ft il guadagno ha valore -3db e la fase 135°**

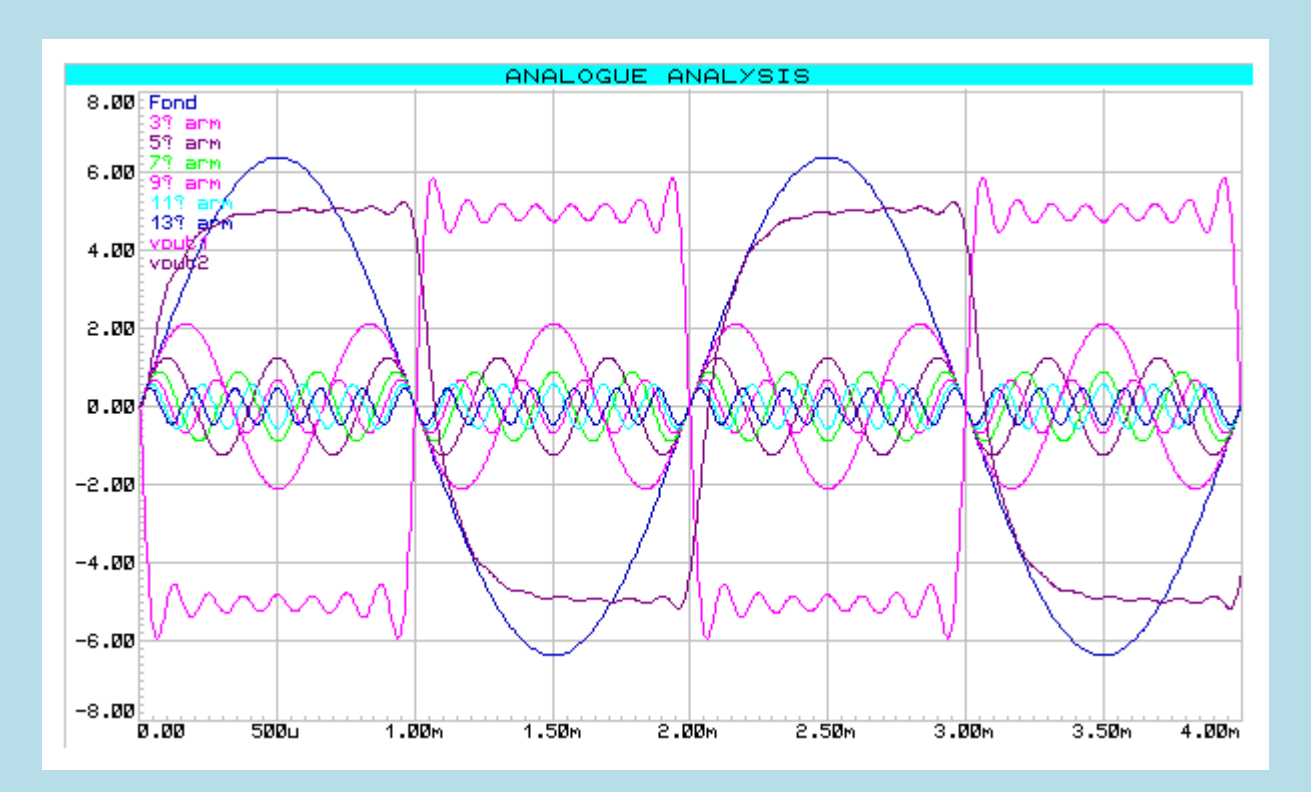

## **Verifichiamo avvalendoci di Proteus nel caso in cui C2=10[nF]:**

#### **Essendo stata superata la frequenza di taglio vi è una significativa attenuazione.**

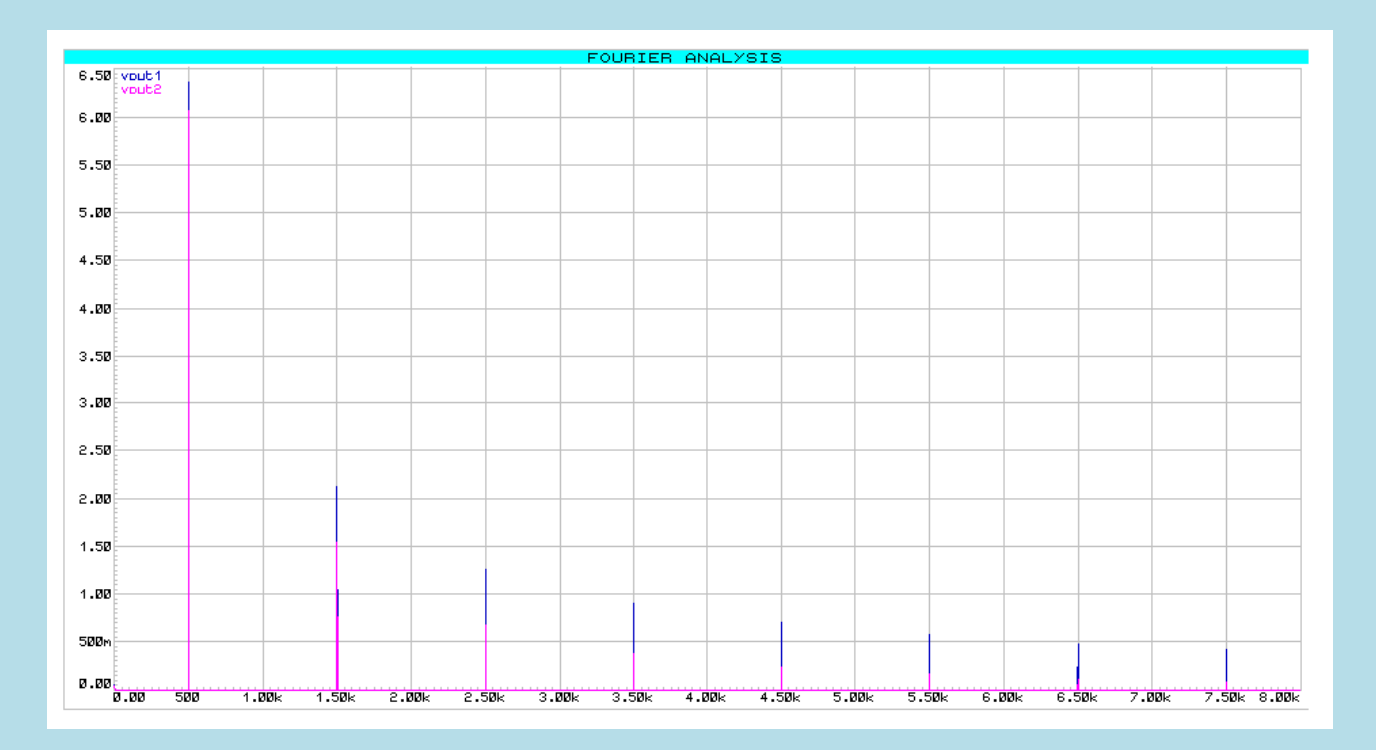

### **Modulo del Guadagno:**

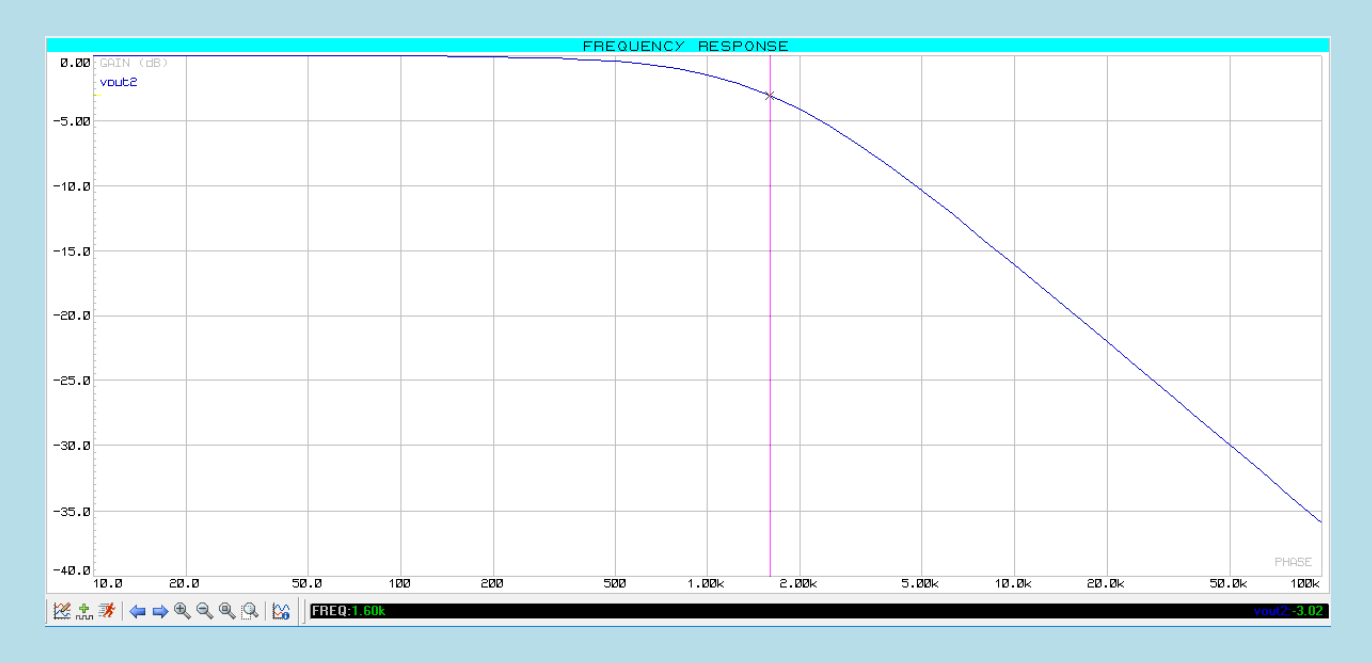

#### **Fase del Guadagno:**

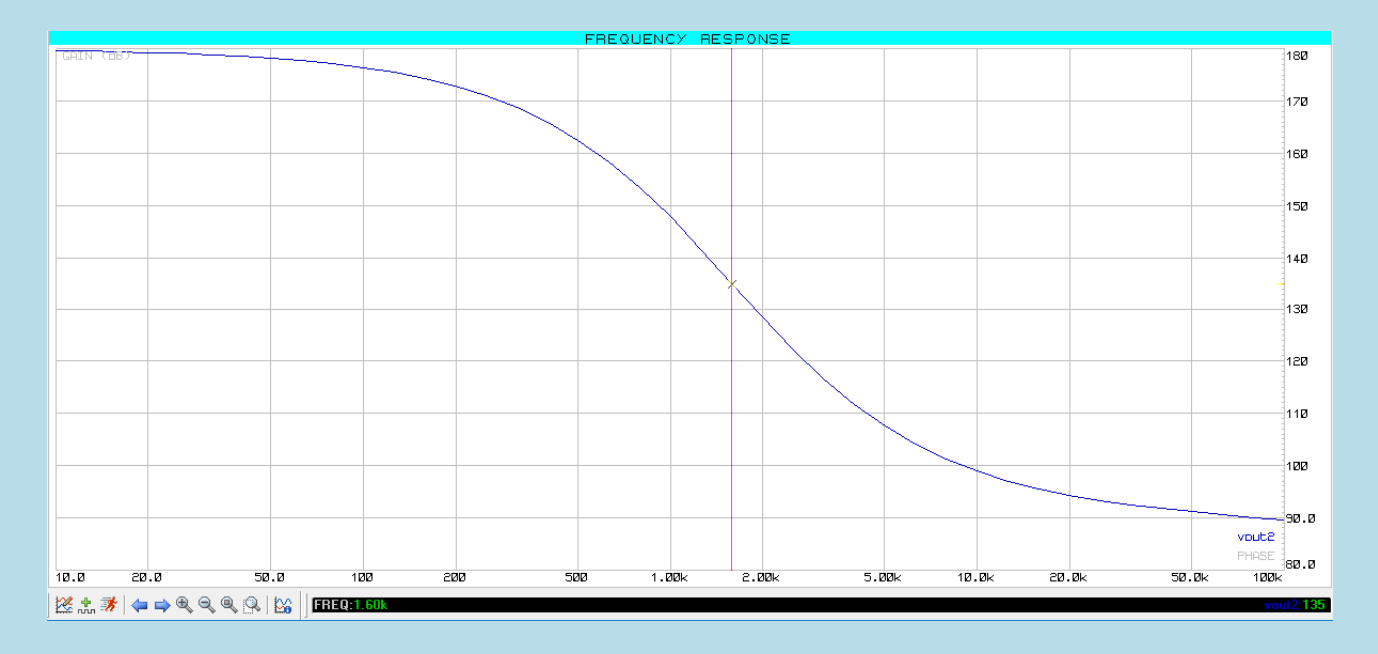

## **Ft= 1.6 [kHz]**

**Quanto affermato in precedenza viene confermato in quanto alla ft il guadagno ha valore -3db e la fase 135°**

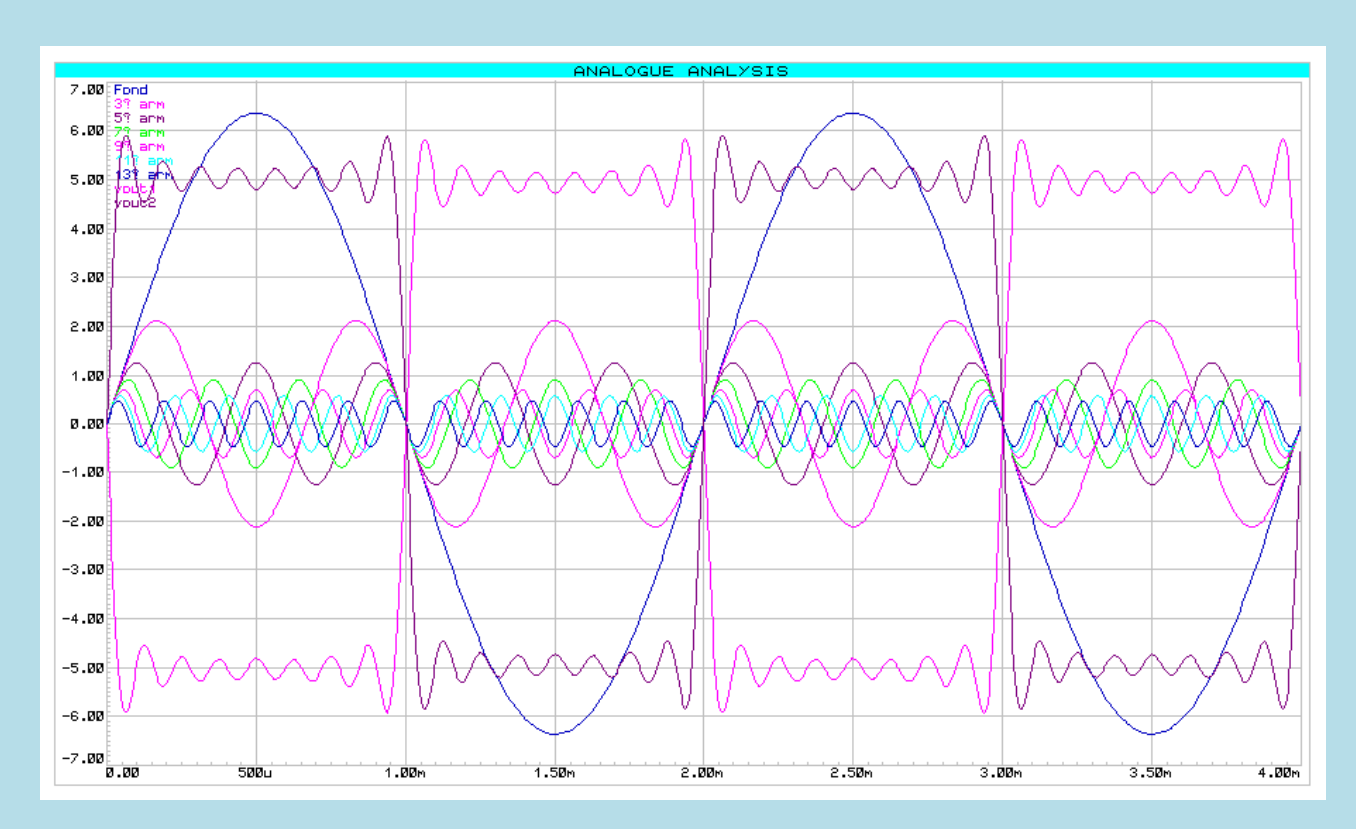

## **Verifichiamo avvalendoci di Proteus nel caso in cui C3=1[nF]:**

**Non essendo stata superata la ft non vi è alcuna significativa attenuazione.**

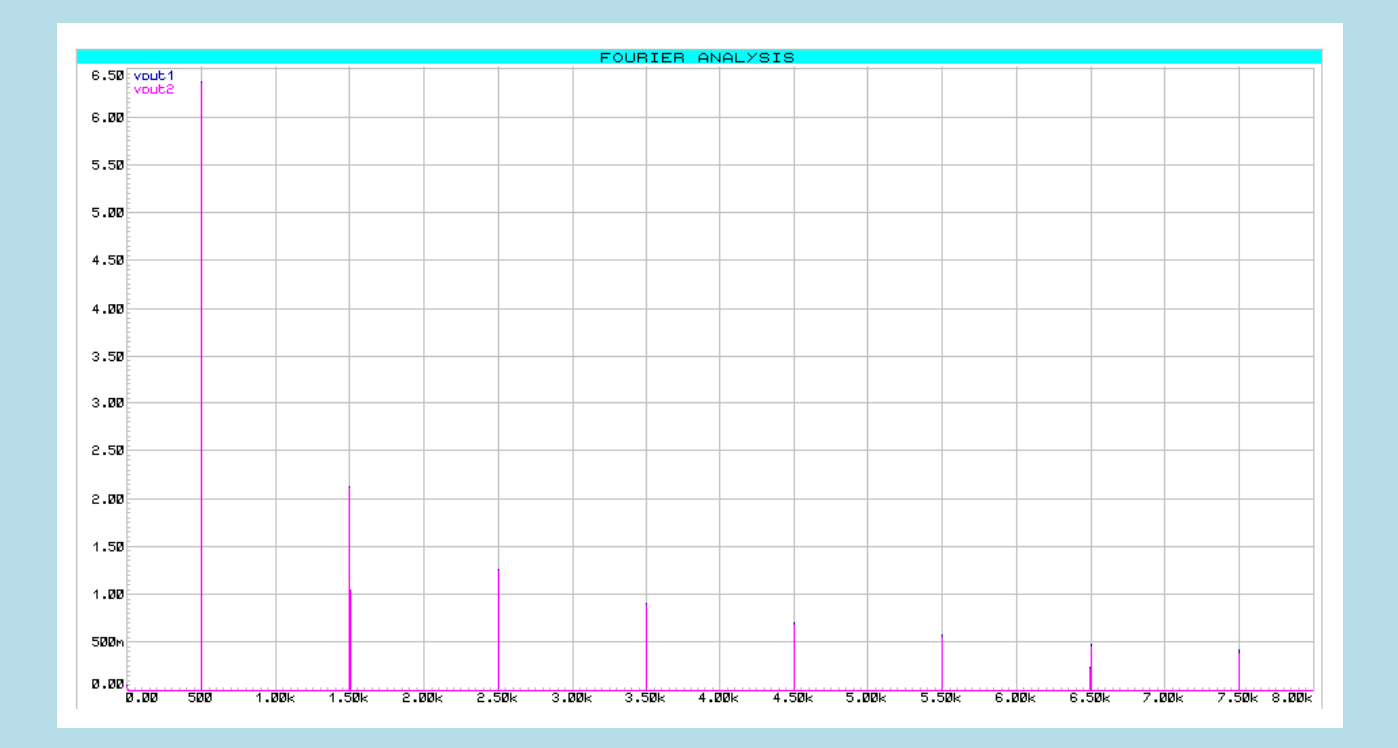

### **Modulo del Guadagno:**

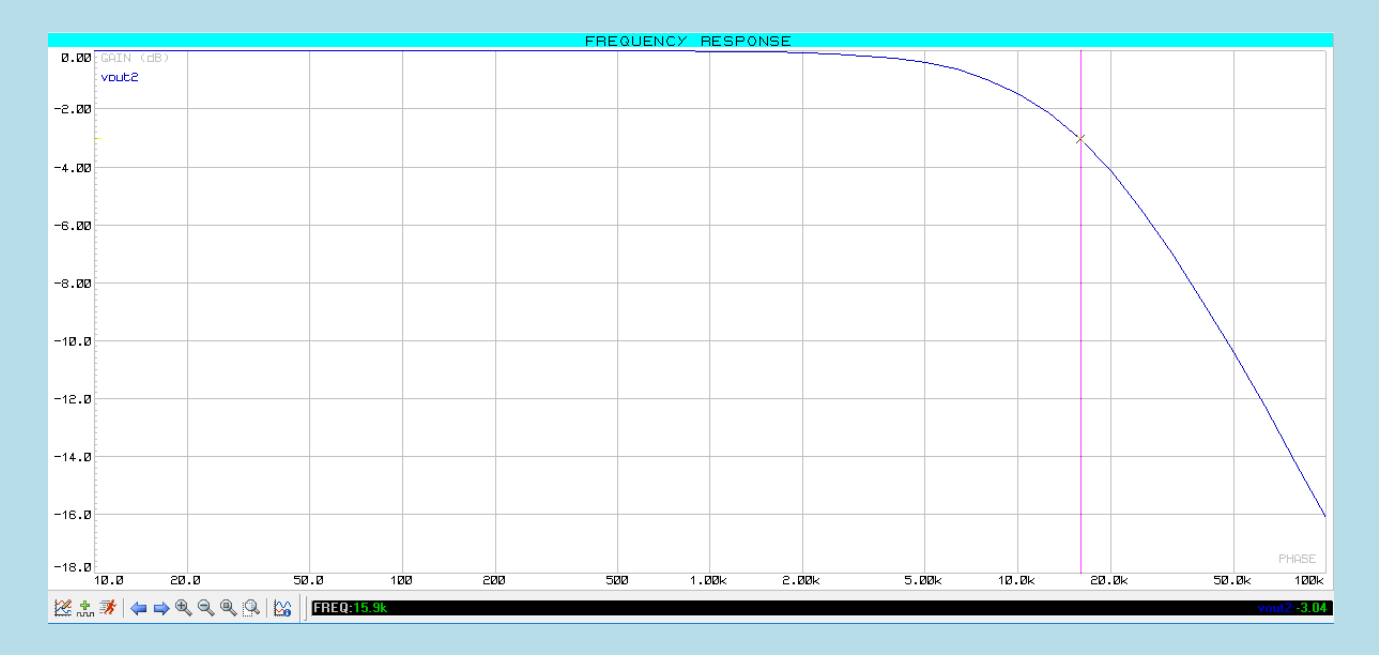

#### **Fase del Guadagno:**

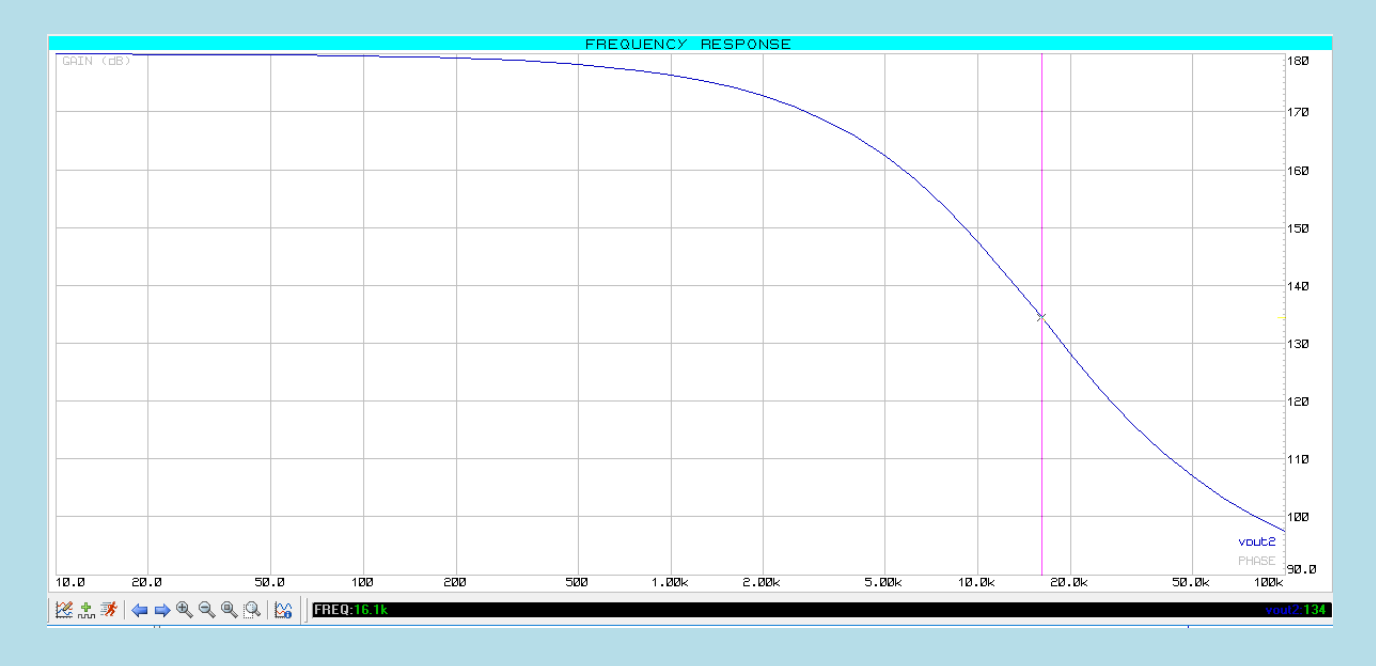

### **Ft= 16 [kHz]**

**Quanto affermato in precedenza viene confermato in quanto alla ft il guadagno ha valore -3db e la fase 135°**

**Allo scopo di rendere più semplice e veloce il confronto tra i tre casi è qui sono qui riportati tutti i grafici precedentemente analizzati:**

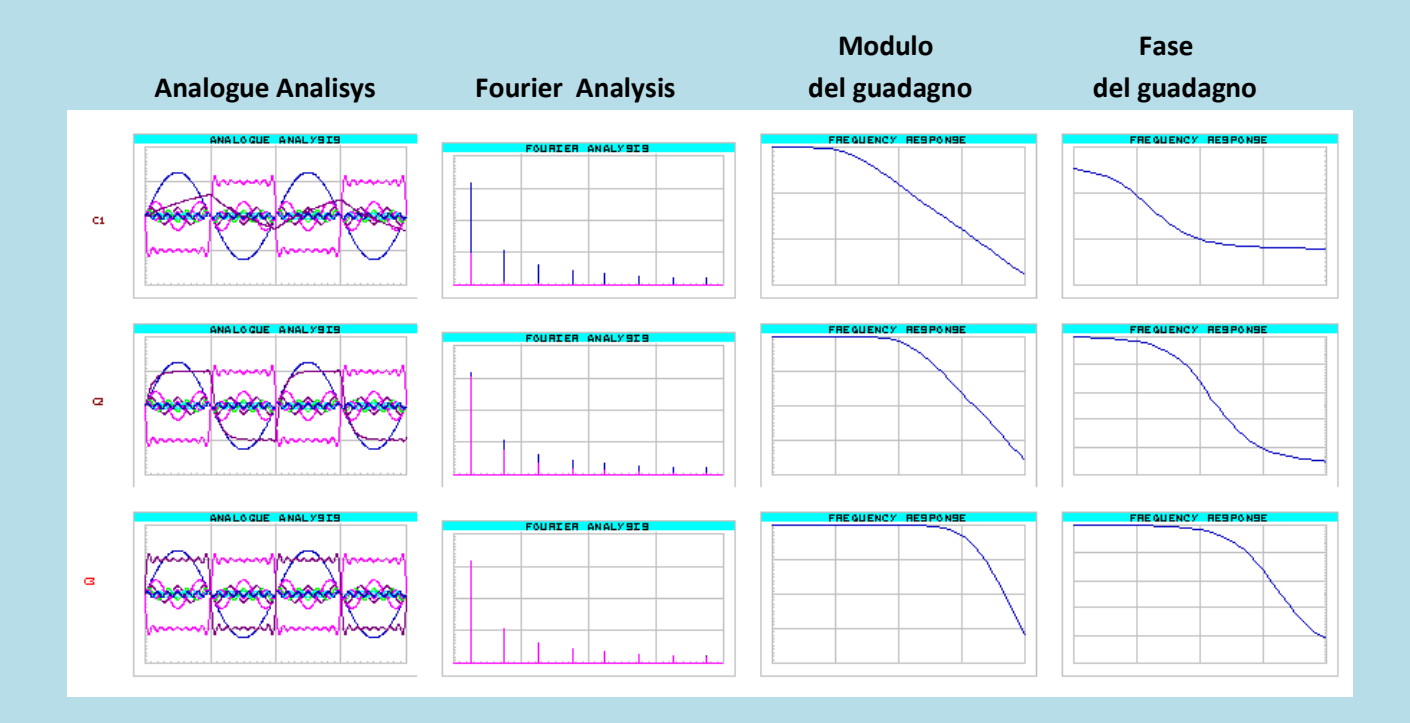

**RICOSTRUZIONE O.Q. ALTERNATA DISPARI E FILTRAGGIO ATTRAVERSO FILTRO ATTIVO Passa-basso del 2° ordine:**

In questo esempio verranno utilizzati come valori **Vpp di 10 [V]** ,frequenza fondamentale di **500 [Hz] e guadagno uguale a 1.**

**Procediamo con i calcoli:**

$$
A1 = \frac{10}{1\pi} * (1 - \cos \pi) = 3.18 * (1 - (-1)) = 3.18 * 2 = 6.36
$$

f0=500[Hz] v1(t) = 6.36 sin (2π500t) [V]

$$
A2 = \frac{10}{2\pi} * (1 - \cos 2\pi) = 1.59 * (1 - (1)) = 3.18 * 0 = 0
$$

$$
A3 = \frac{10}{3\pi} * (1 - \cos 3\pi) = 1.06 * (1 - (-1)) = 1.06 * 2 = 2.12
$$

f=500\*3=1500[Hz] v3(t) = 2.12 sin (2π1500t) [V]

$$
A4 = \frac{10}{4\pi} * (1 - \cos 4\pi) = 0.79 * (1 - (1)) = 0.79 * 0 = 0
$$

$$
A5 = \frac{10}{5\pi} * (1 - \cos 5\pi) = 0.63 * (1 - (-1)) = 0.63 * 2 = 1.26
$$

f=500\*5=2500[Hz] v5(t) = 1.26 sin (2π2500t) [V]

$$
A6 = \frac{10}{6\pi} * (1 - \cos 6\pi) = 0.53 * (1 - (1)) = 0.53 * 0 = 0
$$

$$
A7 = \frac{10}{7\pi} * (1 - \cos 7\pi) = 0.45 * (1 - (-1)) = 0.45 * 2 = 0.91
$$

f=500\*7=3500[Hz] v7(t) = 0.91 sin (2π3500t) [V]

$$
A8 = \frac{10}{8\pi} * (1 - \cos 8\pi) = 0.40 * (1 - (1)) = 0.40 * 0 = 0
$$

$$
A9 = \frac{10}{9\pi} * (1 - \cos 9\pi) = 0.35 * (1 - (-1)) = 0.35 * 2 = 0.70
$$

f=500\*9=4500[Hz]

v9(t) = 0.7 sin (2π4500t) [V]

$$
A10 = \frac{10}{10\pi} * (1 - \cos 10\pi) = 0.32 * (1 - (1)) = 0.32 * 0 = 0
$$
  

$$
10
$$

$$
A11 = \frac{10}{11\pi} * (1 - \cos 11\pi) = 0.29 * (1 - (-1)) = 0.29 * 2 = 0.58
$$

f=500\*11=5500[Hz] v11(t) = 0.58 sin (2π5500t) [V]

$$
A12 = \frac{10}{12\pi} * (1 - \cos 12\pi) = 0.27 * (1 - (1)) = 0.27 * 0 = 0
$$

$$
A13 = \frac{10}{13\pi} * (1 - \cos 13\pi) = 0.24 * (1 - (-1)) = 0.24 * 2 = 0.48
$$

f=500\*13=6500[Hz] v13(t) = 0.48 sin (2π6500t) [V]

$$
A14 = \frac{10}{14\pi} * (1 - \cos 14\pi) = 0.23 * (1 - (1)) = 0.23 * 0 = 0
$$

$$
A15 = \frac{10}{15\pi} * (1 - \cos 15\pi) = 0.21 * (1 - (-1)) = 0.21 * 2 = 0.42
$$

f=500\*13=7500[Hz] v15(t) = 0.42 sin (2π7500t) [V]

#### **Quindi:**

vout1(t)= 6.36 sin (2π500t) + 2.12 sin (2π1500t) + 1.26 sin (2π2500t) + 0.91 sin (2π3500t) + 0.7 sin (2π4500t) + 0.58 sin (2π5500t) + 0.48 sin (2π6500t) + 0.42 sin (2π7500t) [V]

**Filtriamo il segnale ottenuto attraverso un filtro RC passa basso del secondo ordine:**

Utilizziamo I valori : **C1=100[nF] C2=10[nF] C3=1[nF] e poniamo guadagno dato dalla configurazione non invertente a 2.**

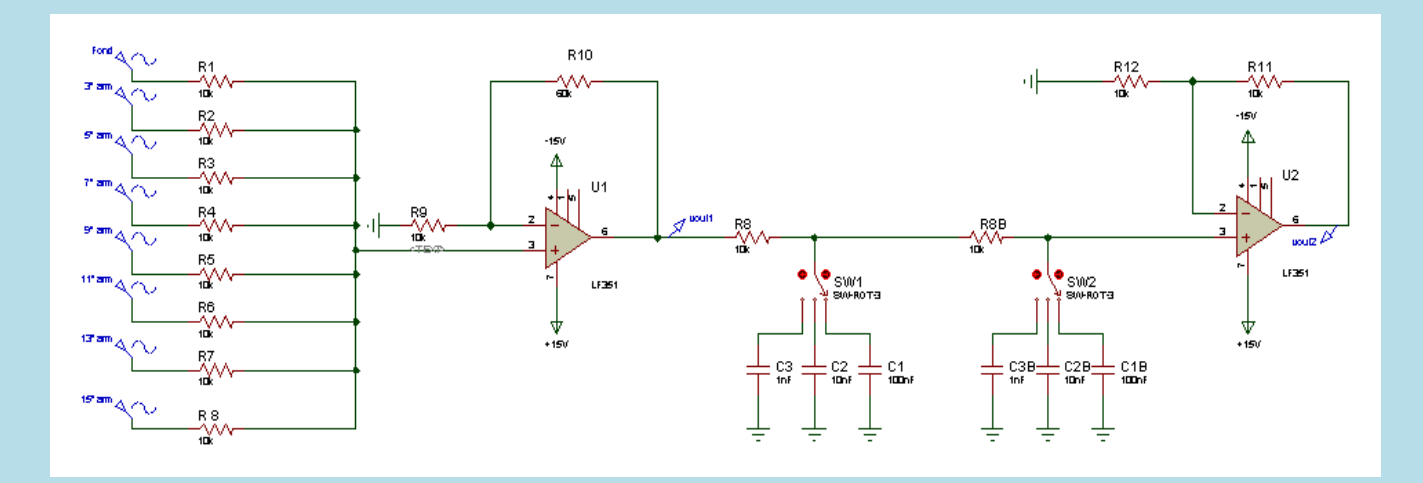

**Ricordiamo che per questo tipo di filtri:**

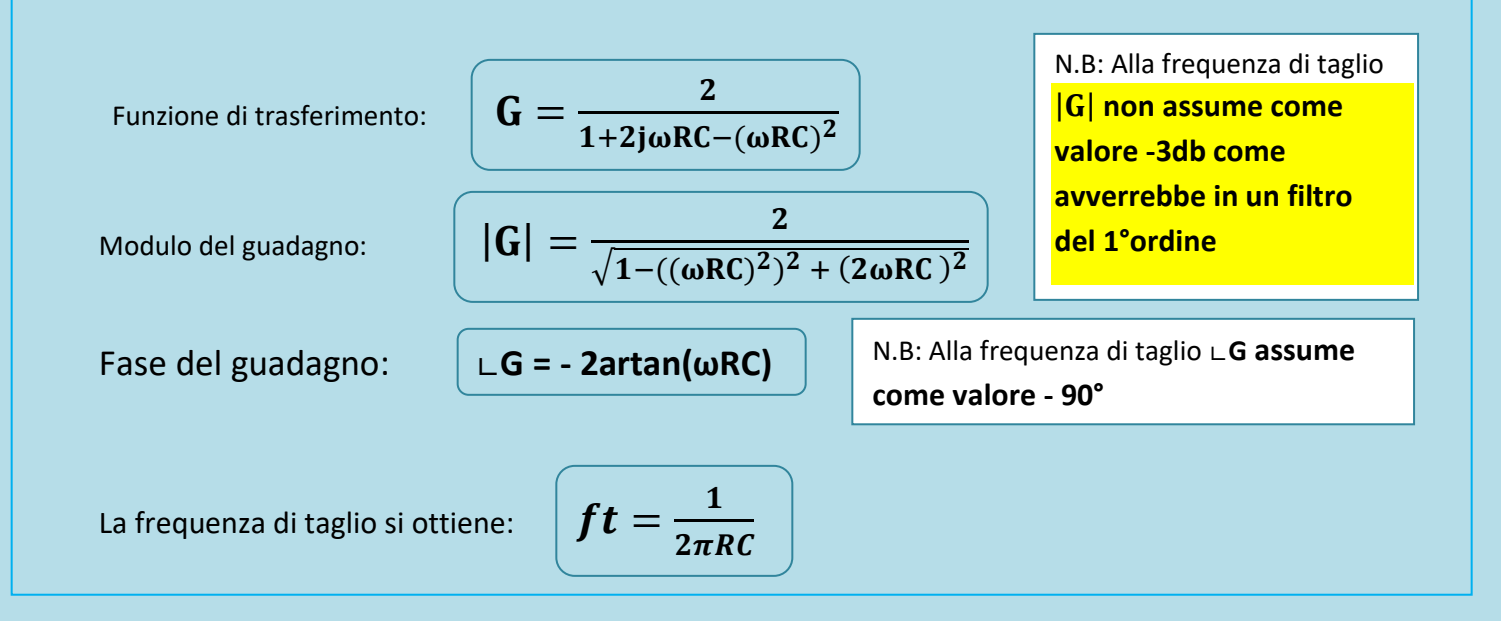

## **Quindi possiamo calcolare che:**

- Con **C1=100[nF]** la **frequenza di taglio** varrà circa **160 [Hz]**
- Con **C2=10[20nF]** la **frequenza di taglio** varrà circa **1.6 [k Hz]**
- Con **C3=1[200nF]** la **frequenza di taglio** varrà circa **16 [k Hz]**

**Superata la frequenza di taglio segnali verranno progressivamente attenuati.**

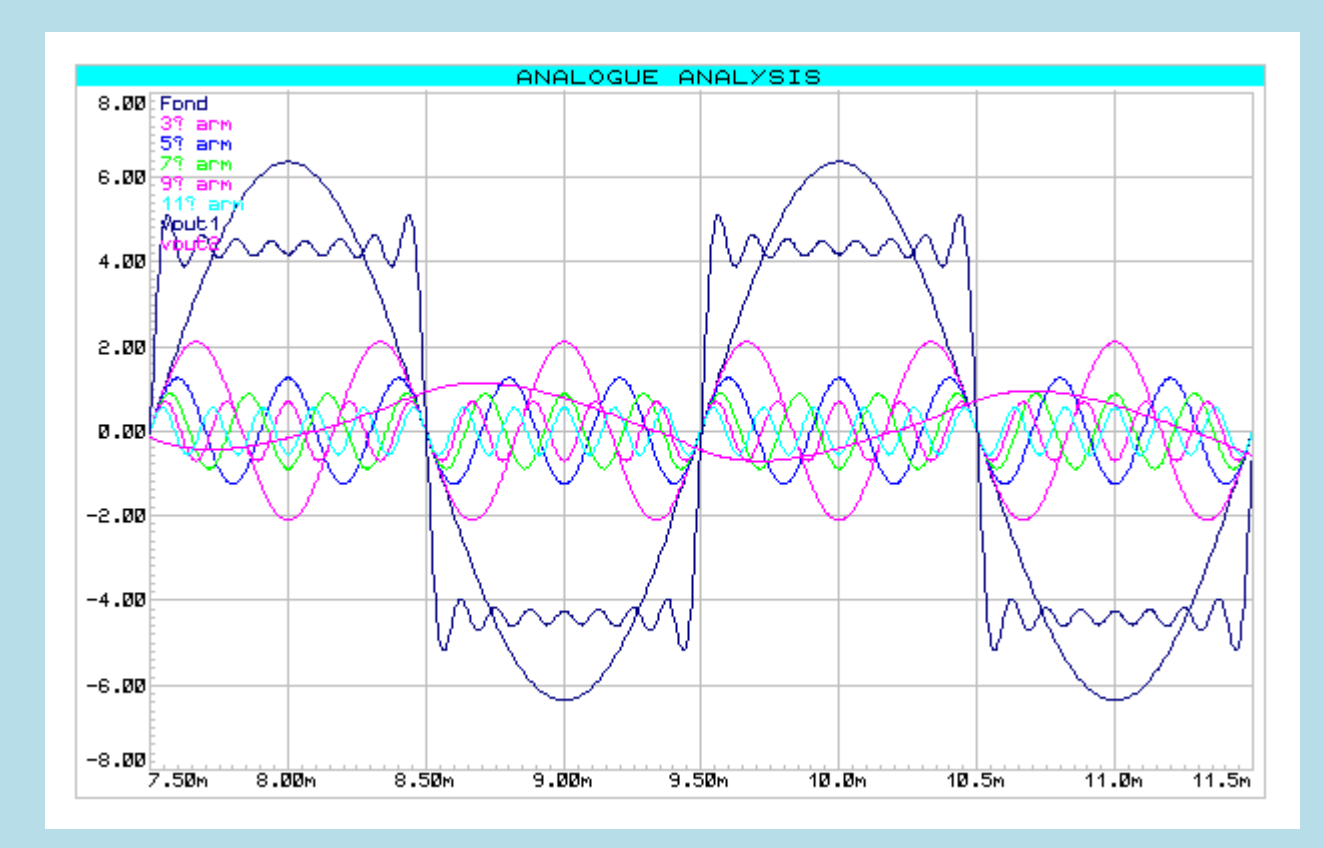

## **Verifichiamo avvalendoci di Proteus nel caso in cui C1=100[nF]:**

**Essendo stata abbondantemente superata la frequenza di taglio, il segnale è reso irriconoscibile dalla forte attenuazione.**

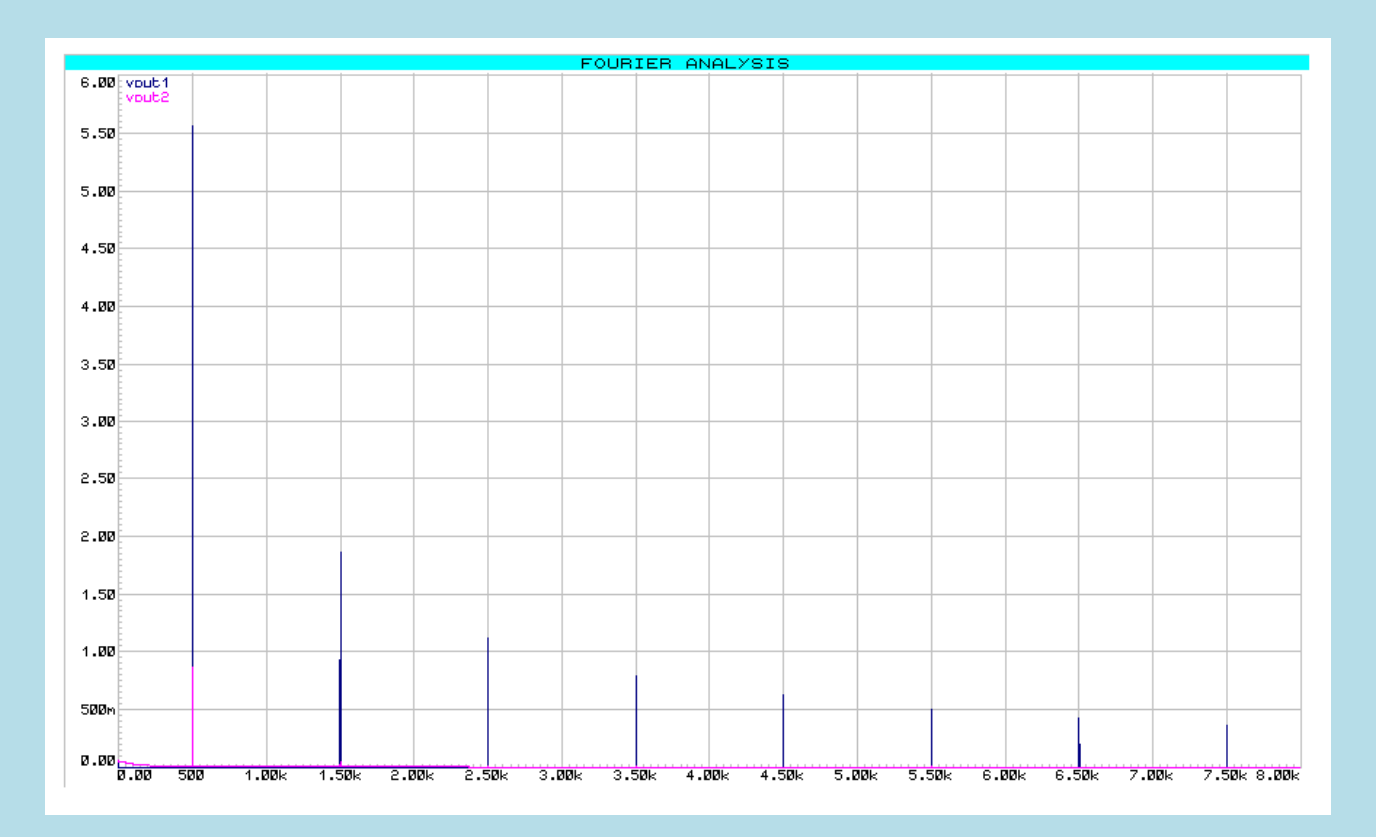

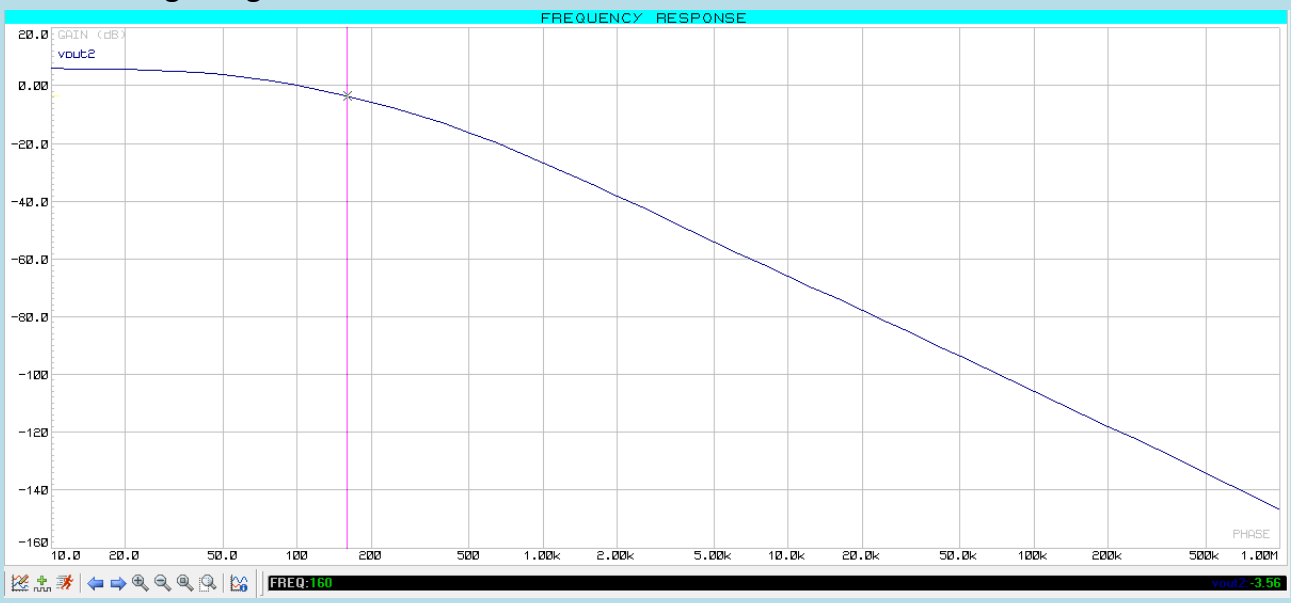

## **Modulo del guadagno:**

### **Fase del guadagno:**

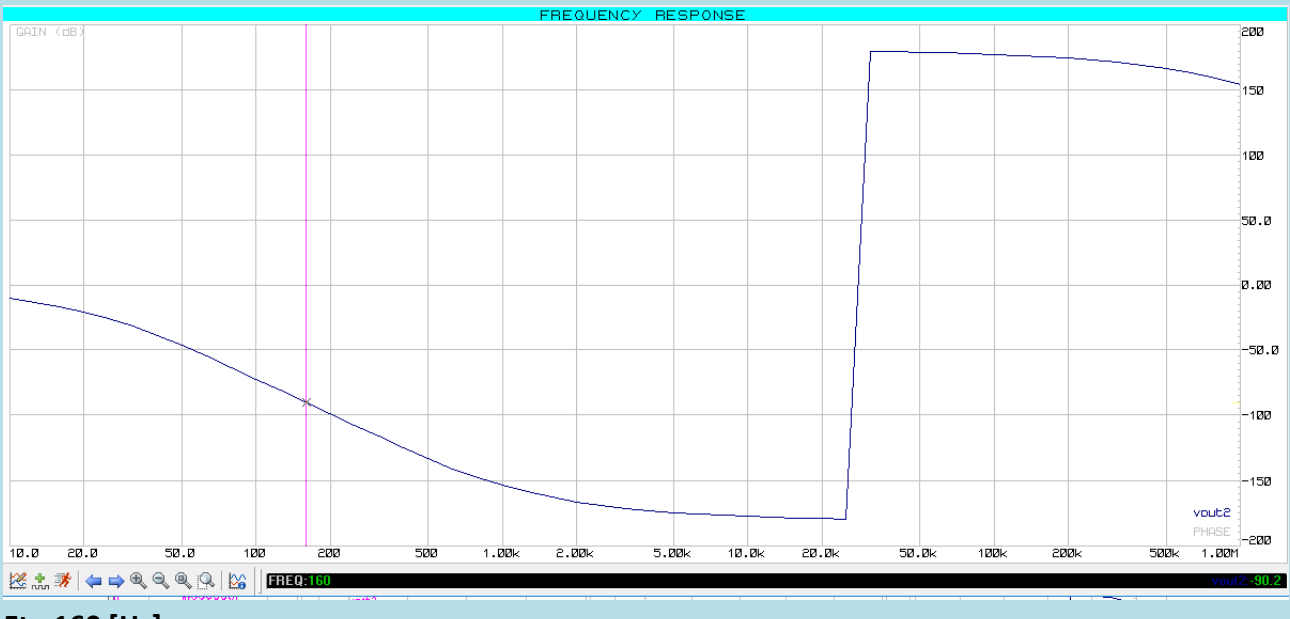

## **Ft= 160 [Hz]**

**Quanto affermato in precedenza viene confermato in quanto alla ft il guadagno ha fase -90° un valore che si avvicina -3db.**

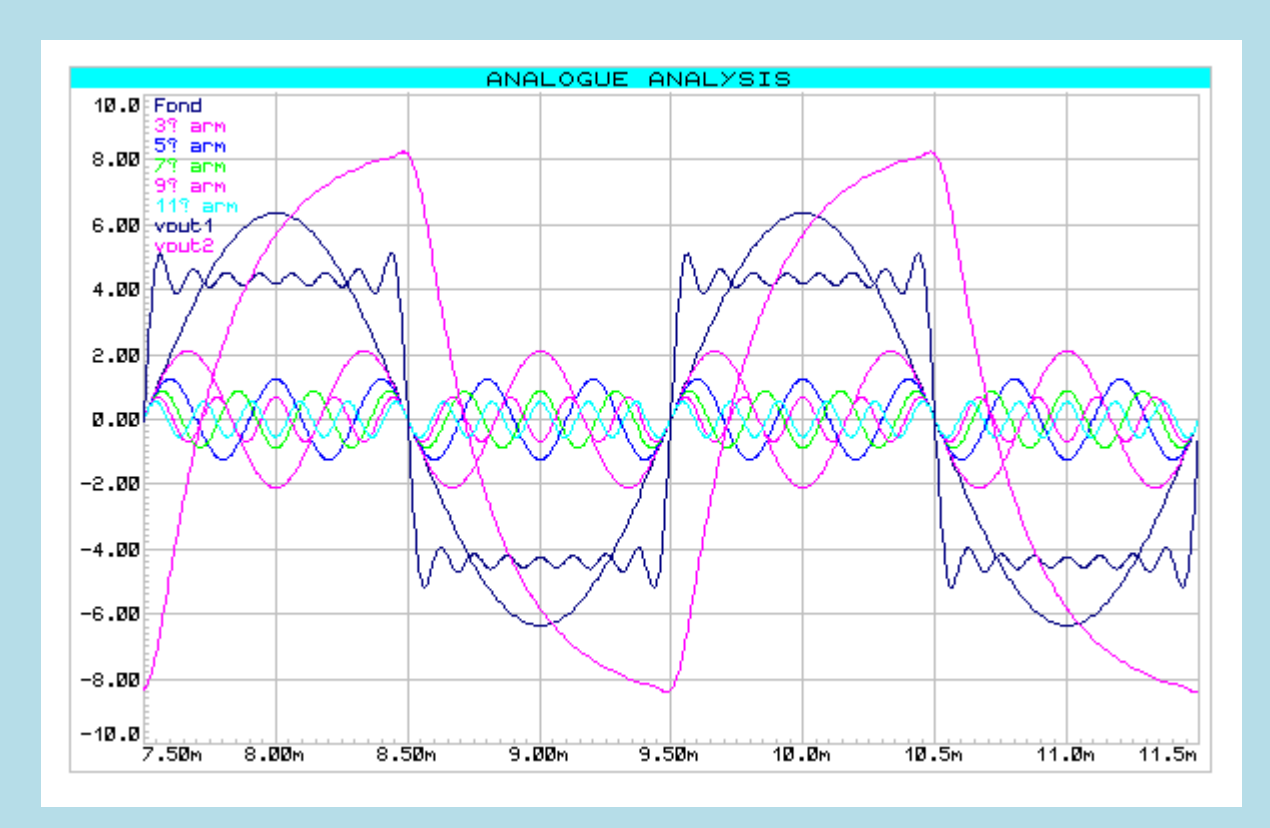

# **Verifichiamo avvalendoci di Proteus nel caso in cui C2=10[nF]:**

### **Essendo stata superata la frequenza di taglio il segnale subisce un'attenuazione.**

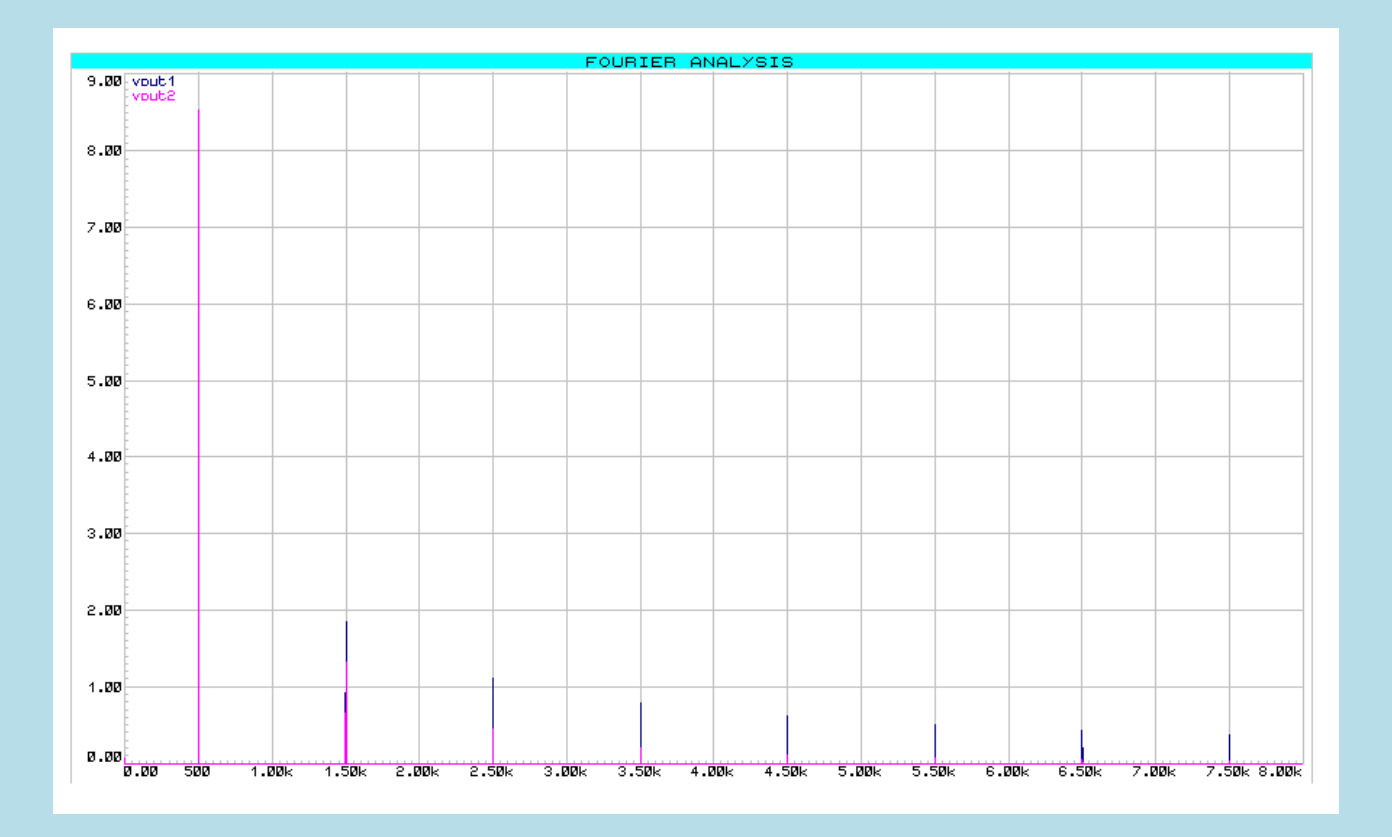

## **Modulo del guadagno:**

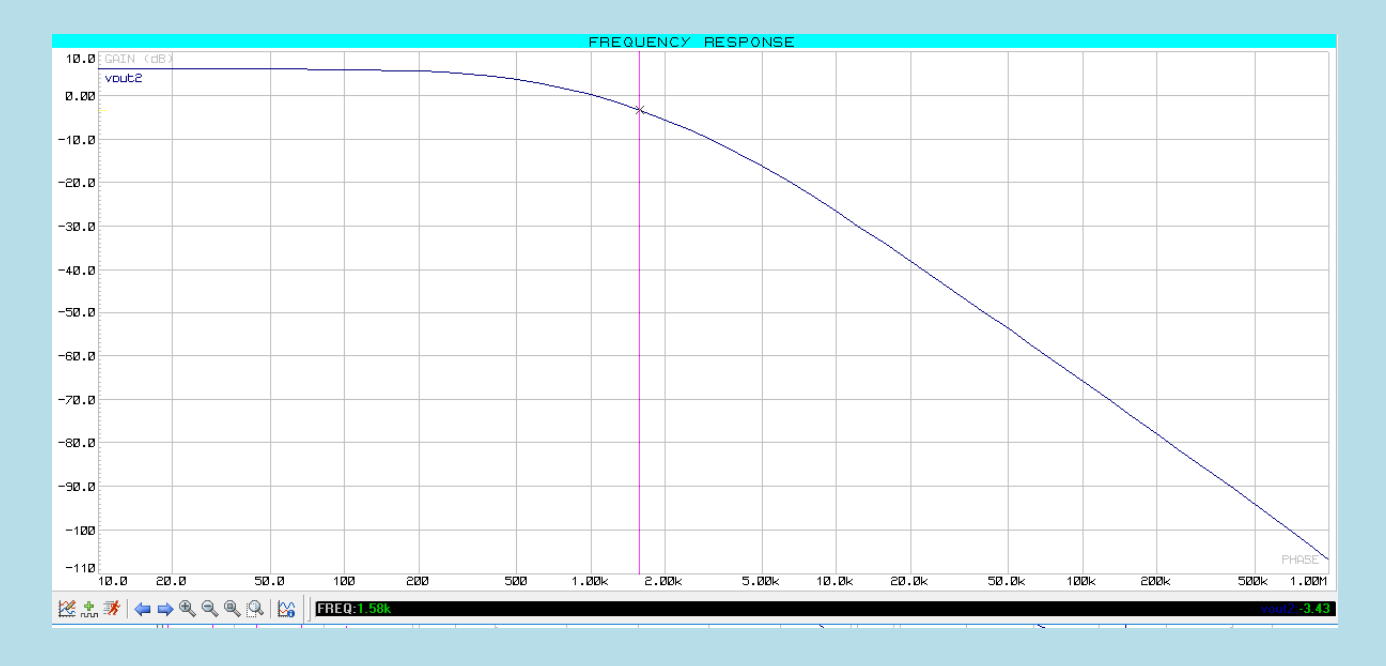

#### **Fase del guadagno:**

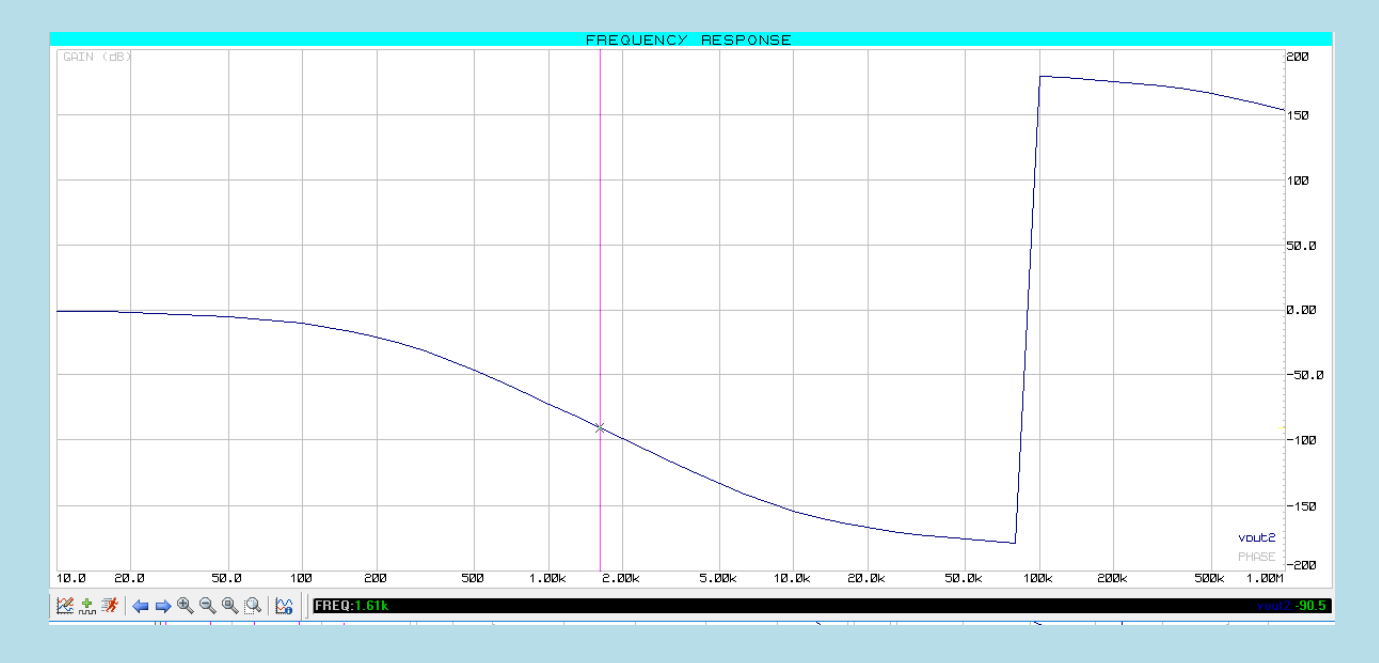

# **Ft= 1.6 [k Hz]**

**Quanto affermato in precedenza viene confermato in quanto alla ft il guadagno ha fase -90° un valore che si avvicina -3db.**

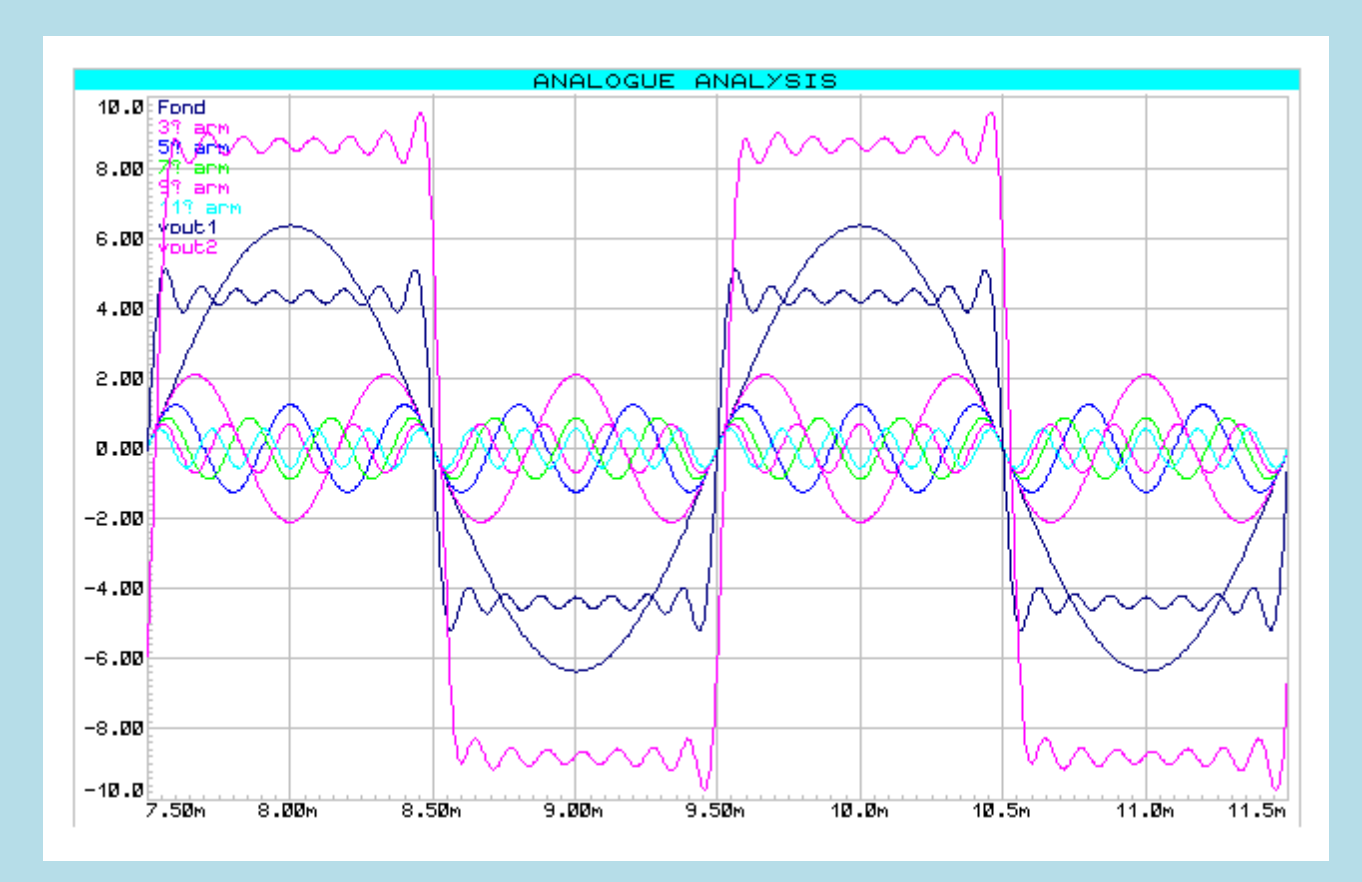

# **Verifichiamo avvalendoci di Proteus nel caso in cui C3=1[nF]:**

**Non essendo stata superata la frequenza di taglio il segnale non subisce un'attenuazione.**

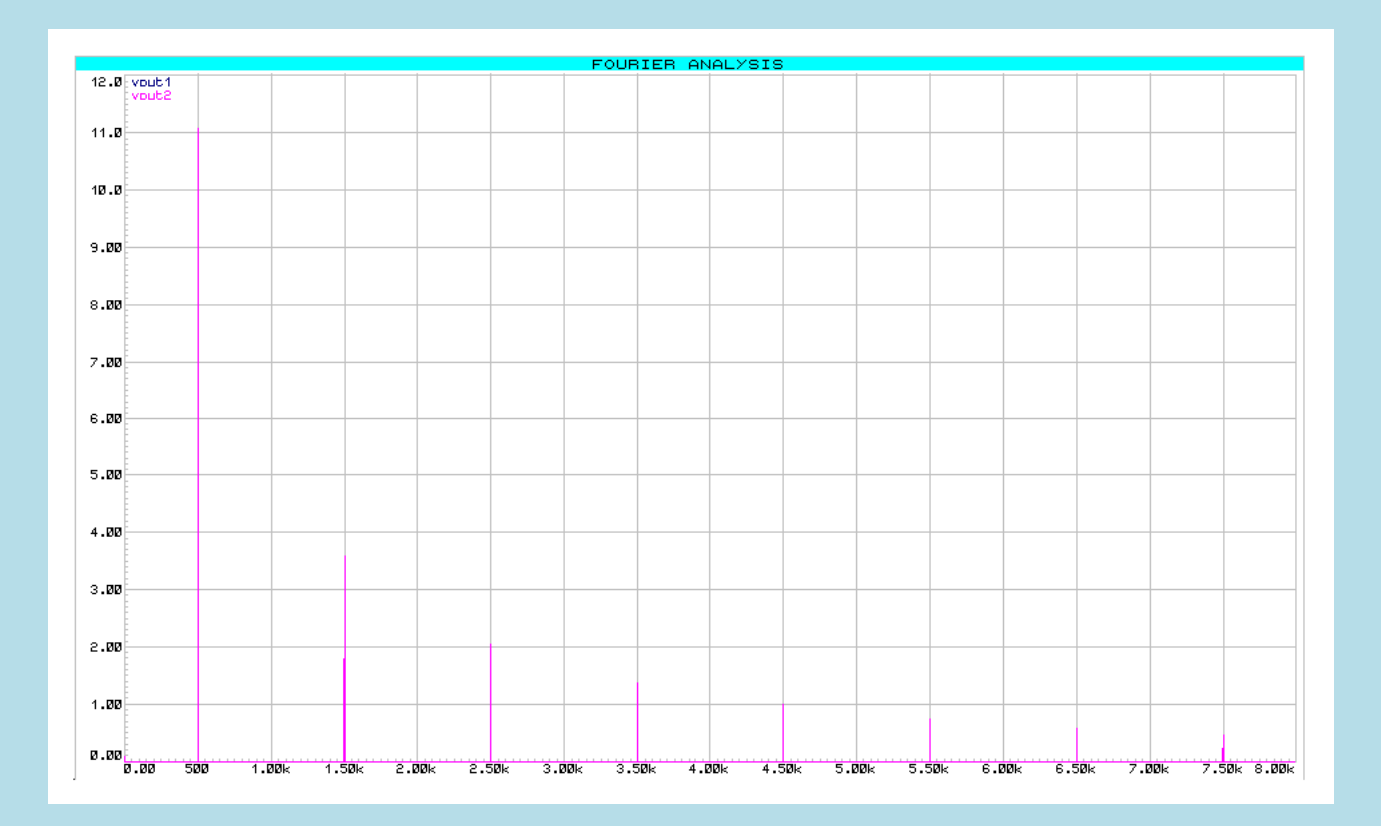

# **Modulo del guadagno:**

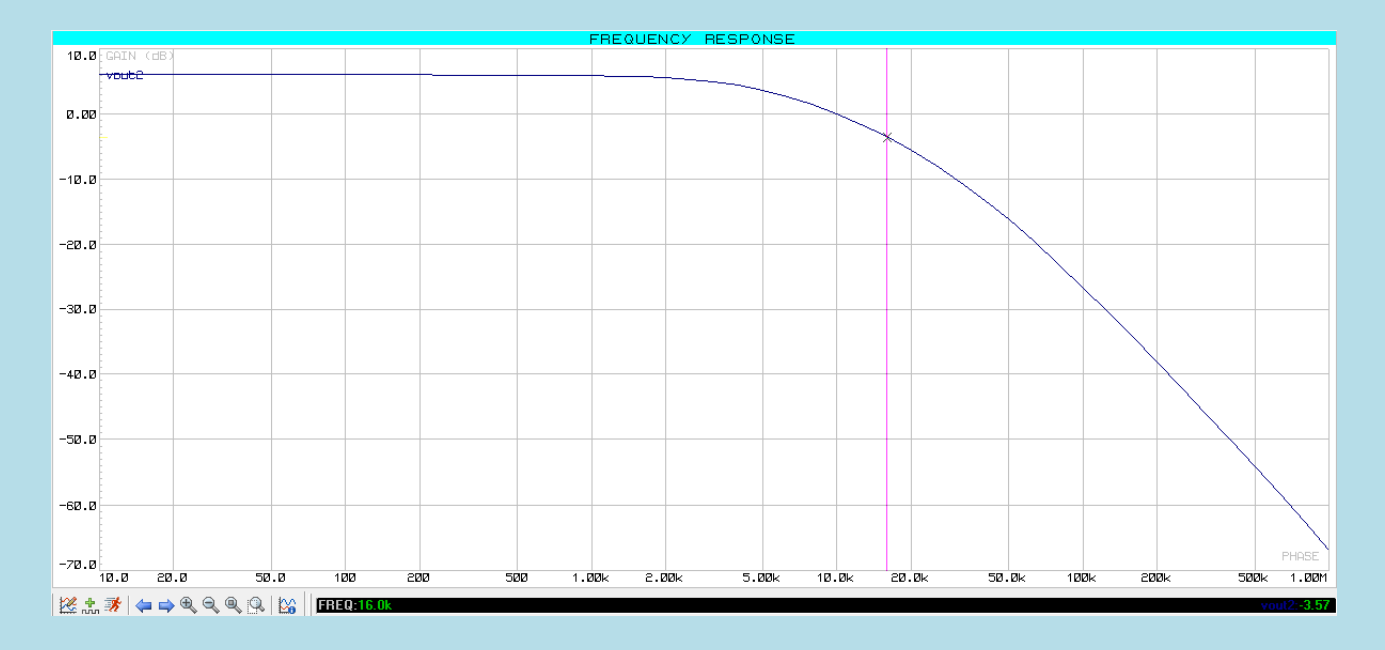

### **Fase del guadagno:**

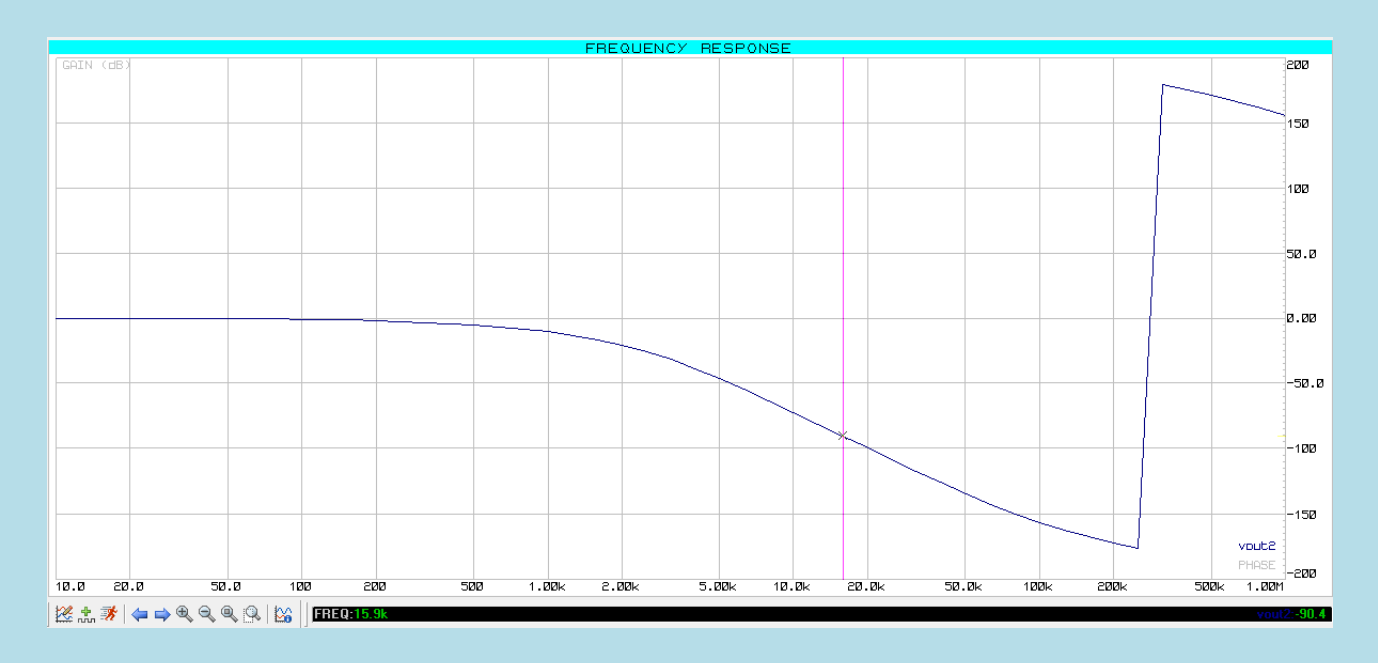

# **Ft= 16 [k Hz]**

**Quanto affermato in precedenza viene confermato in quanto alla ft il guadagno ha fase -90° un valore che si avvicina -3db.**

**Allo scopo di rendere più semplice e veloce il confronto tra i tre casi è qui sono qui riportati tutti i grafici precedentemente analizzati:**

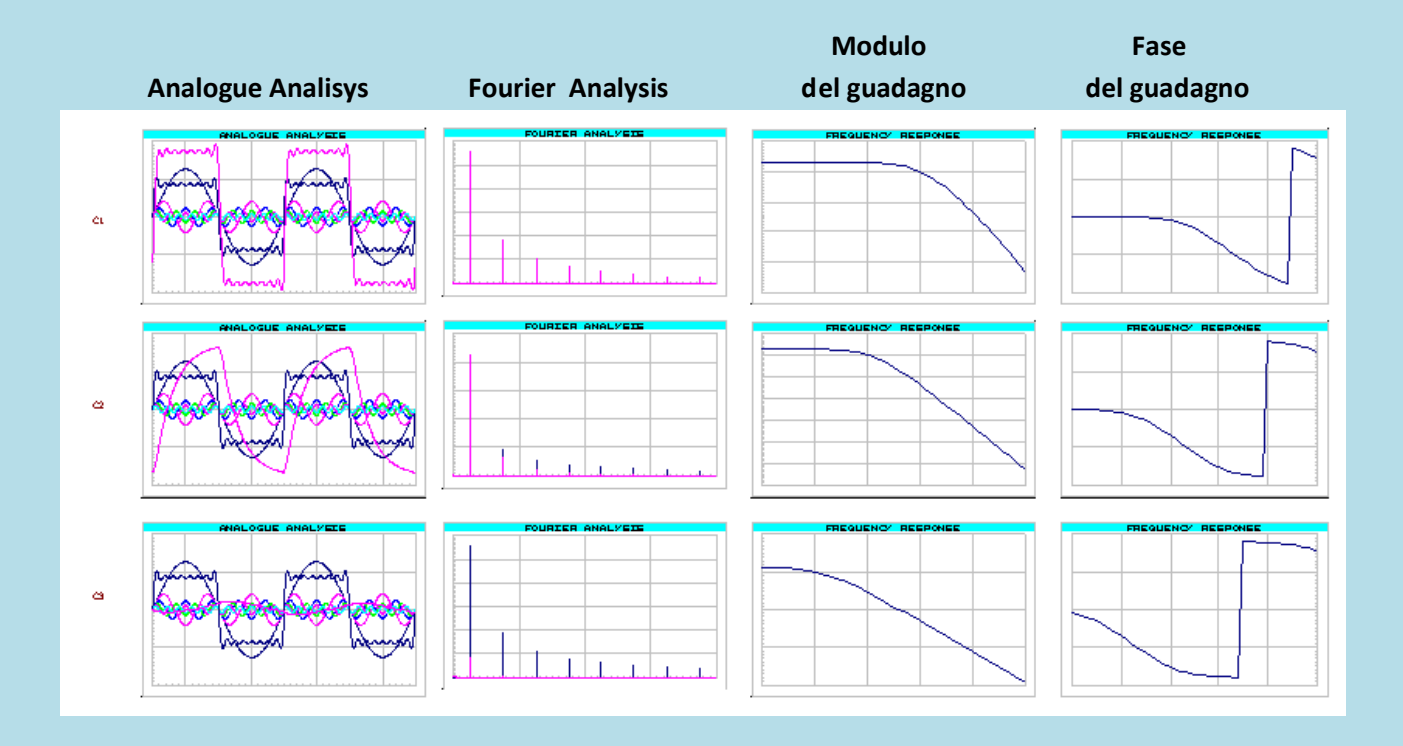